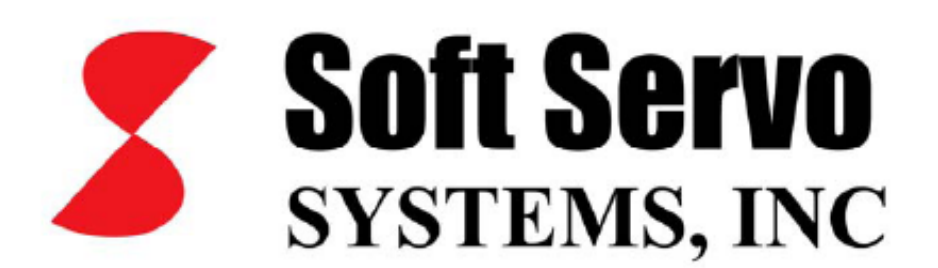

# MC-QUAD

# PROGRAMLAMA EL KİTABI

**MURAT ORMAN** 

# **BÖLÜM-1 = GENEL KAVRAMLAR**

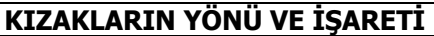

KIZAKLAR YANDA GÖSTERİLDİĞİ GİBİ ADLANDIRILIR VE YÖNLENDİRİLİRLER.

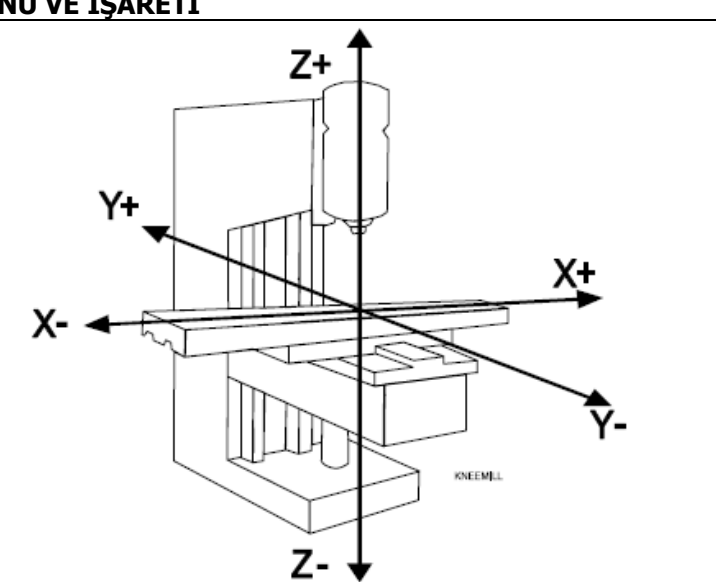

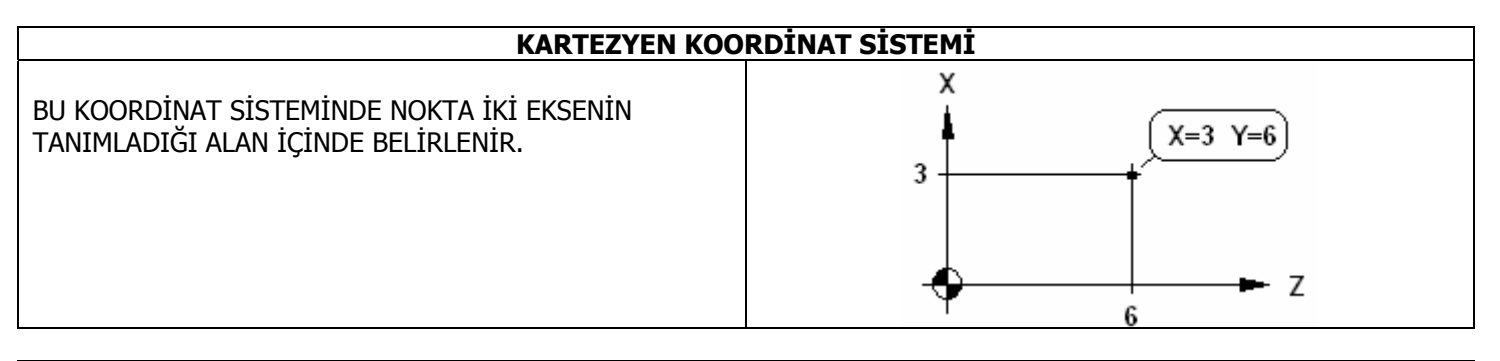

# **POLAR KOORDİNAT SİSTEMİ**

BU KOORDİNAT SİSTEMİNDE NOKTA BİR DOĞRU ÜZERİNDEKİ MESAFE İLE DOĞRUNUN AÇISI İLE BELİRLENİR.

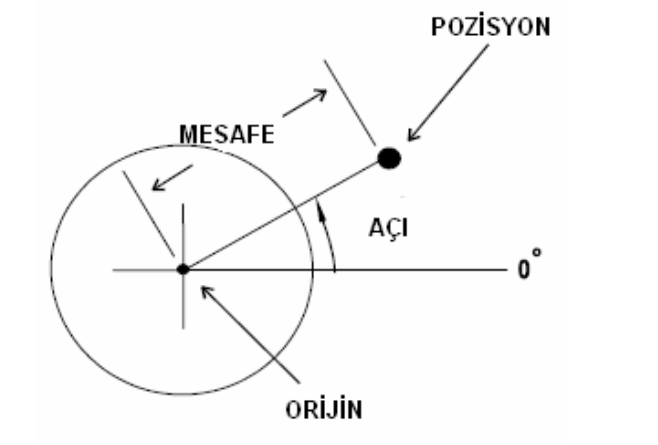

# **MUTLAK POZİSYONLAMA**  X<sub>0</sub> BU POZİSYONLAMA ŞEKLİNDE NOKTA PARÇANIN SIFIR PARÇA SIFIRI \ NOKTASINA GÖRE BELİRLENİR.  $-Z0$ HER NOKTA PARÇANIN SIFIR NOKTASINA OLAN UZAKLIĞI İLE TANIMLANMAKTADIRTÜM POZİSYONLAR PARÇA SIFIRINA GÖRE ÖLÇÜLENDİRİLMİŞTİR

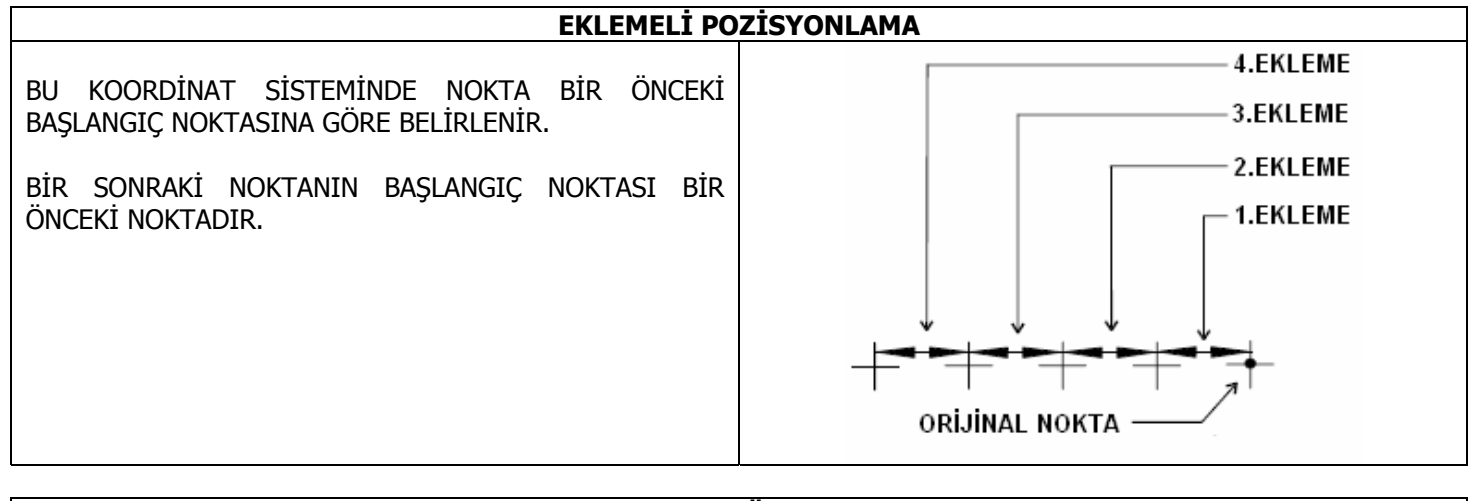

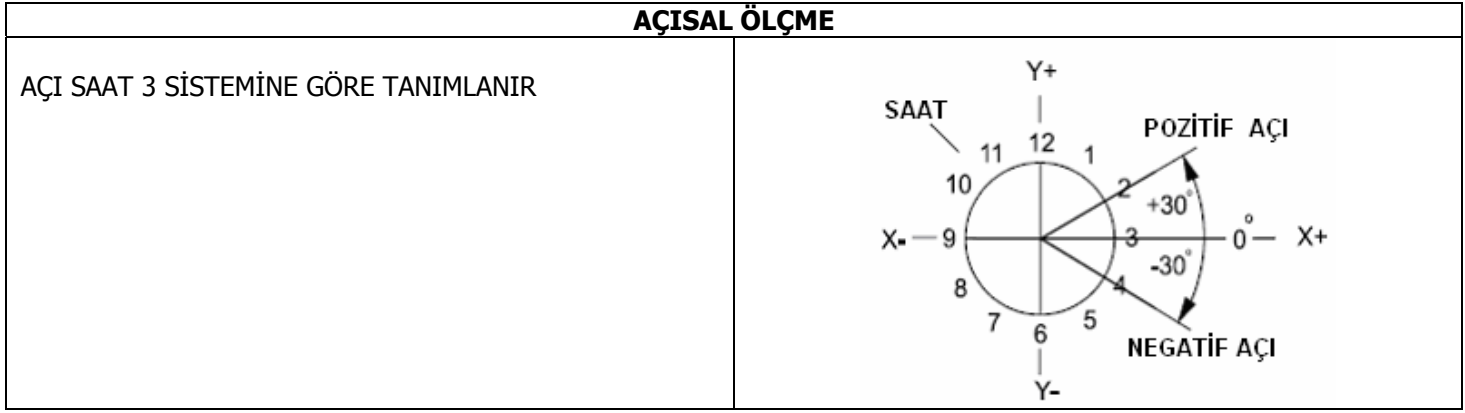

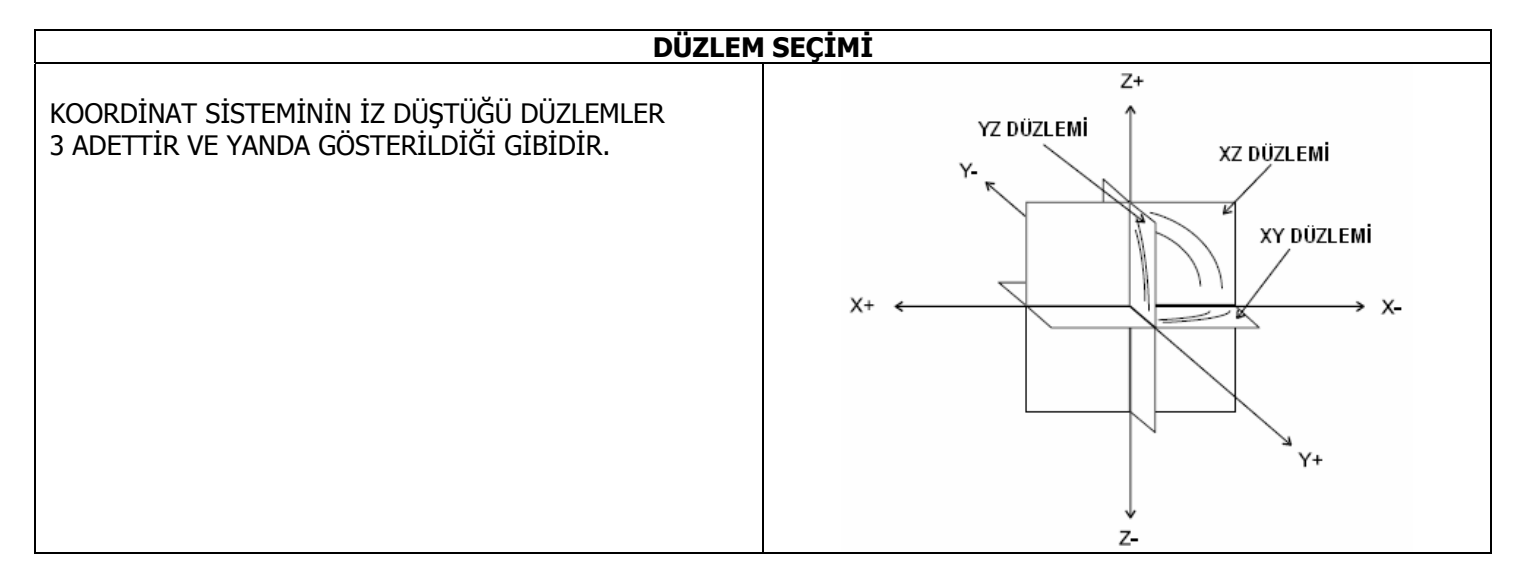

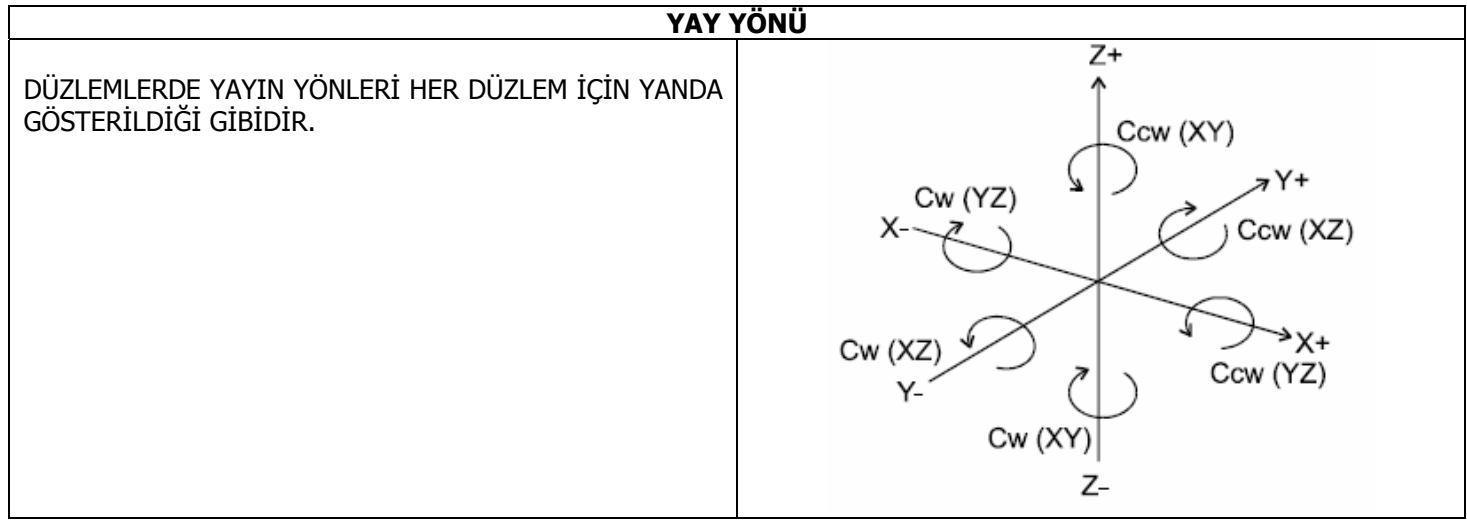

# BÖLÜM-2 = PROGRAM YAZILIMI İÇİN GENEL KURALLAR

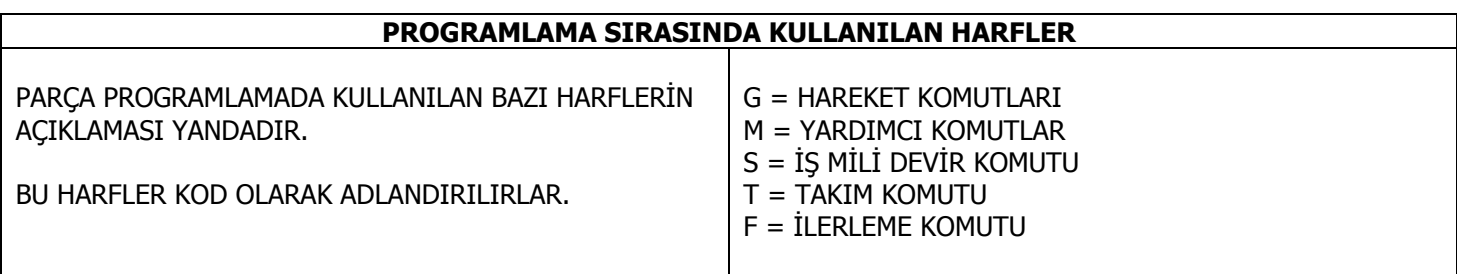

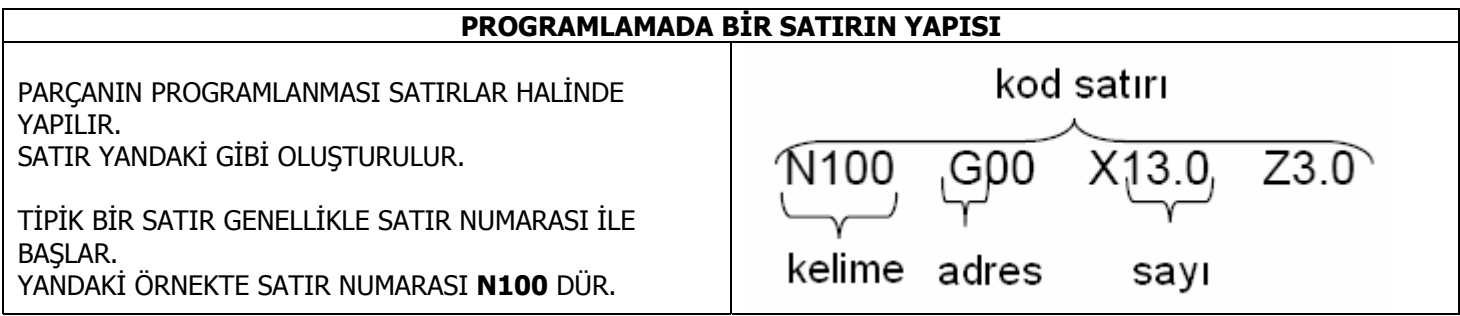

# PROGRAMLAMADA SAYILAR

SAYILAR TAM SAYI VE YÜZEN SAYILAR OLABİLİR.

YÜZEN SAYILAR HER ZAMAN MUTLAKTIR VE MESAFE VEYA POZİSYON BİLGİSİNİ İCERİRLER. BU DEĞERLER FİZİKSEL DEĞERLERDİR VE MM VEYA INCH OLABİLİRLER.

TAM SAYILAR İSE 2 YOL İLE KULLANILIRLAR. PARAMETRELERDE "INTEGER PROGRAMMING WITH MACHINE UNIT ENABLE" SECENEĞİ AKTİF EDİLİR VEYA EDİLMEZ.

- 1) EDİLMEZ İSE, HER ZAMAN MUTLAKTIR VE MESAFE VEYA POZİSYON BİLGİSİNİ İÇERİRLER. BU DEĞERLER FİZİKSEL DEĞERLERDİR VE MM VEYA INCH OLABİLİRLER.
- 2) EDİLİRSE, "MACHINE UNIT" PARAMETRESİNİN KATLARI OLARAK İSLETİLEBİLİR.

ÖRNEK VEREI İM·

MACHINE UNIT ENABLE = 0 OLSUN. G00 X14 Y14.5 YAZDIĞIMIZDA X 14 VE Y14.5 KOORDINATLARINA GİDER. MACHINE UNIT ENABLE = 1 OLSUN. VE MACHINE UNIT=0.001 OLSUN G00 X14 Y14.5 YAZDIĞIMIZDA X 0.014 VE Y0.0145 KOORDİNATLARINA GİDER.

# SATIRLARDA DİKKAT EDİLECEKLER

BIR SATIRA 85 DEN DAHA FAZLA KARAKTER YAZAMAZSINIZ. BIR BOSLUK BIR KARAKTER DEMEKTIR.

AYNI SATIRA BİRDEN FAZLA AYNI EKSEN HAREKETİ YAZAMAZSINIZ.

ÖRNFĞİN G00 X13 73 X2 X9

BU DURUMDA SADECE X13 DİKKATE ALINIR. DİĞERLERİ İHMAL EDİLİR.

TÜM HARFLER BÜYÜK HARF OLMAK ZORUNDADIR. KÜCÜK HARFLER DİKKATE ALINMAZ.

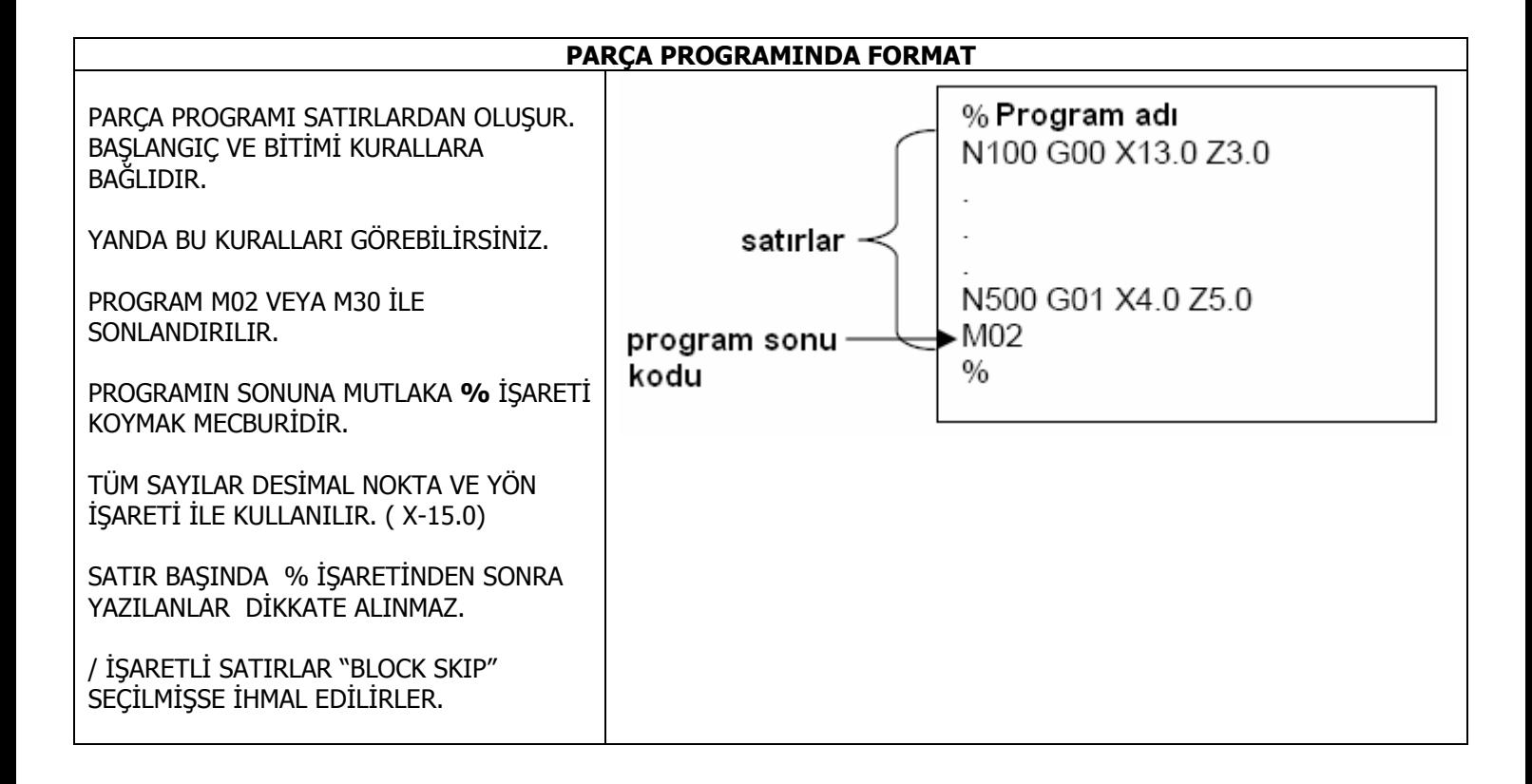

# **ADRESLERİN KULLANIM BİÇİMLERİ VE AÇIKLAMALARI**

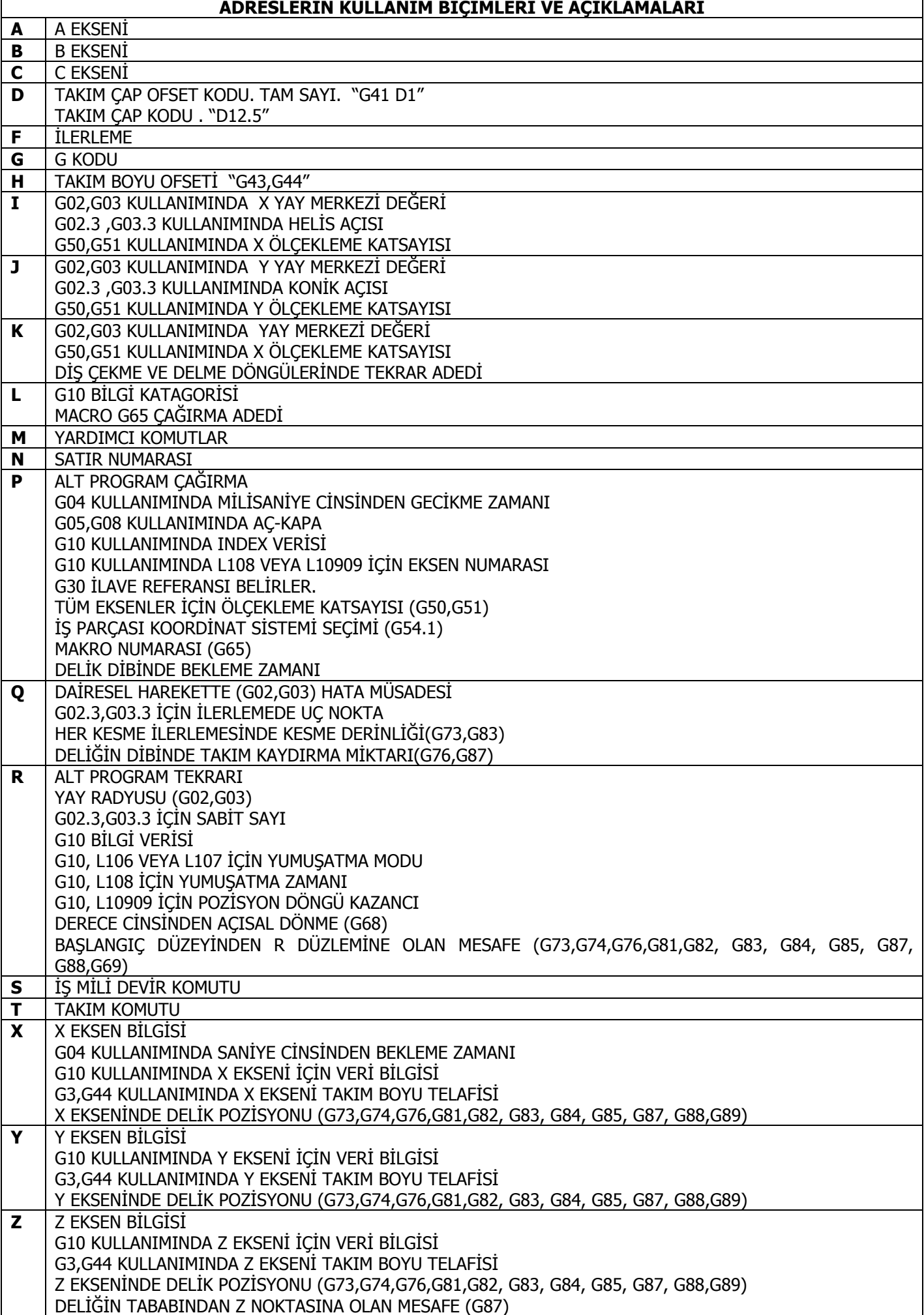

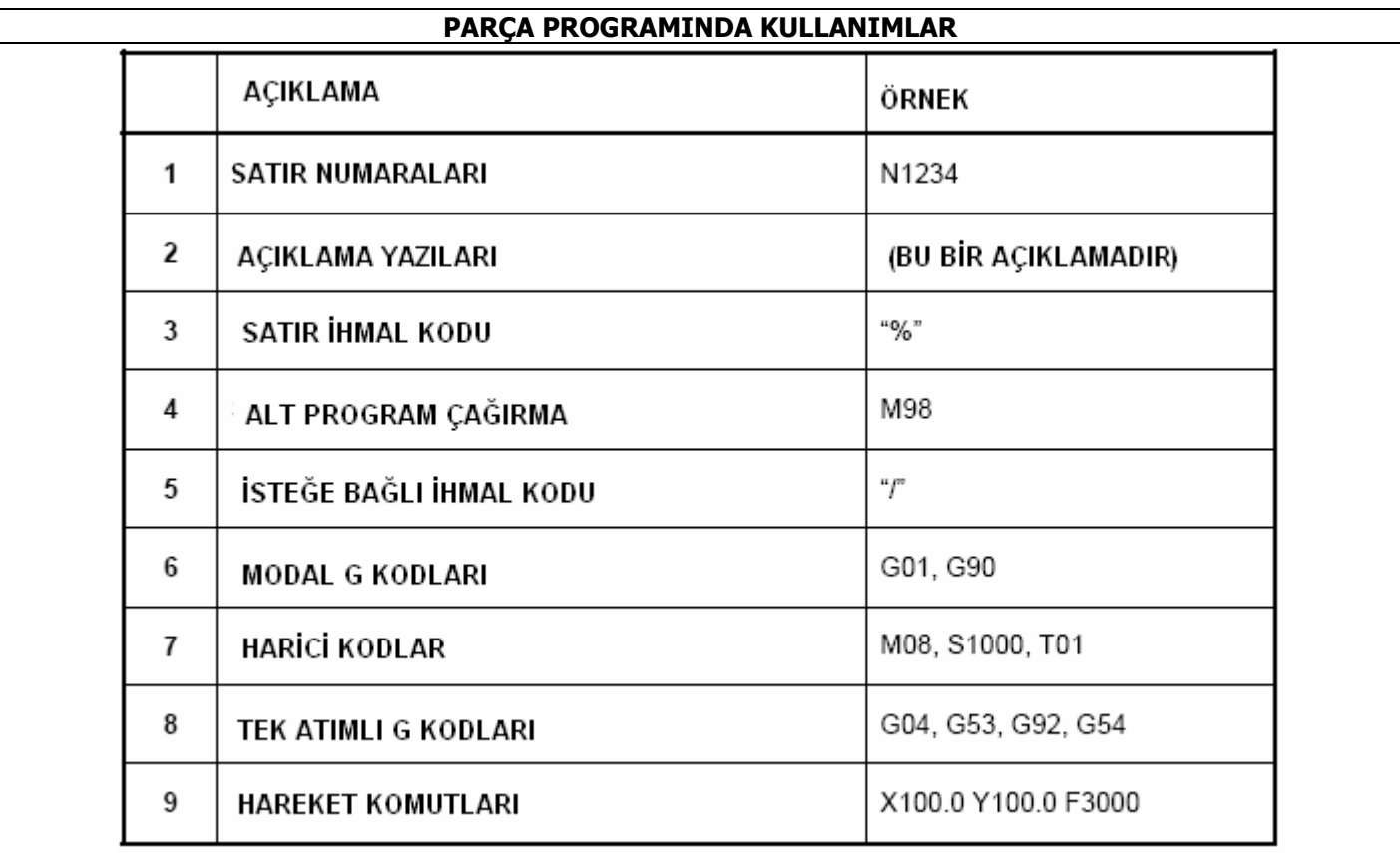

# **ALT PROGRAM ÇAĞIRMA İŞLEMLERİ**

SATIRLARIN TEKRARLANMASI İSTENİRSE, BUNLAR ALT PROGRAM OLARAK DEPOLANABİLİRLER.BİR ALT PROGRAM GEREKTİĞİNDE BİR ANA PROGRAM TARAFINDAN ÇAĞIRILABİLİRLER. M98 KOMUTU ALT PROGRAMI ÇAĞIRMAK VE M99 KOMUTU ALT PROGRAMDAN ANA PROGRAMA DÖNMEK İÇİN KULLANILIR.

ALT PROGRAM "O" HARFİ İLE BAŞLAR.

FORMATI AŞAĞIDAKİ GİBİDİR.

M98 P R

M99

P = ALT PROGRAMIN ADI ( İLK KARAKTER OLAN "O" YAZILMAZ R = ALT PROGRAMIN TEKRAR ADEDİ (MAX=999,999)

ÖRNEK VERELİM:

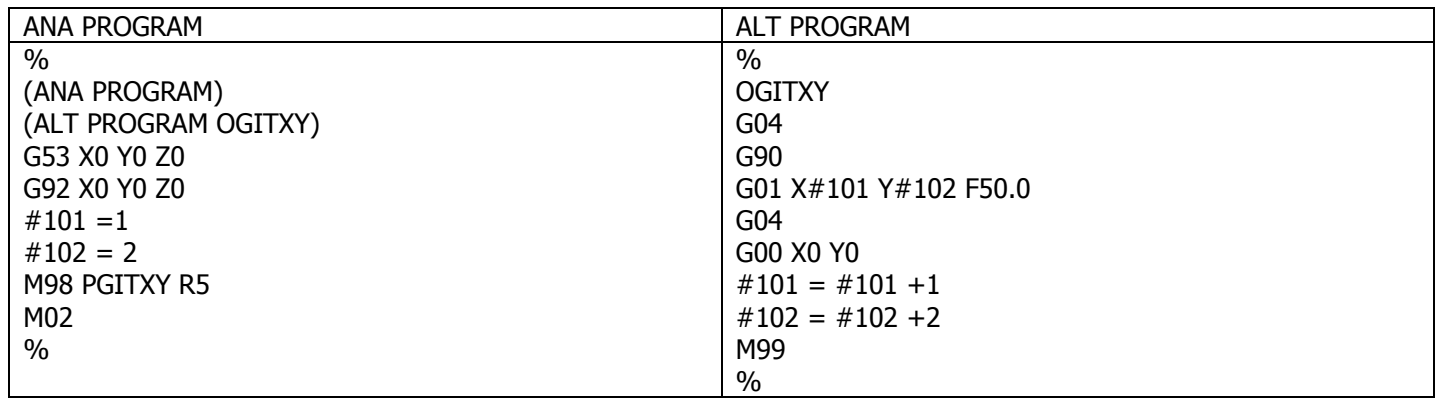

ALT PROGRAMDA KENDİ İÇİNDEN PROGRAM ÇAĞIRABİLİR. BU 8 DEFADAN FAZLA OLAMAZ. R YAZILMAZSA ALT PROGRAM 1 KERE ÇAĞIRILIR. ANA PROGRAM VE ALT PROGRAM AYNI KLASÖRDE OLMAK ZORUNDADIR. M98 KOMUTU SATIRDA YALNIZ YAZILMALIDIR.

# **BÖLÜM-3 = G KODLARININ LİSTESİ**

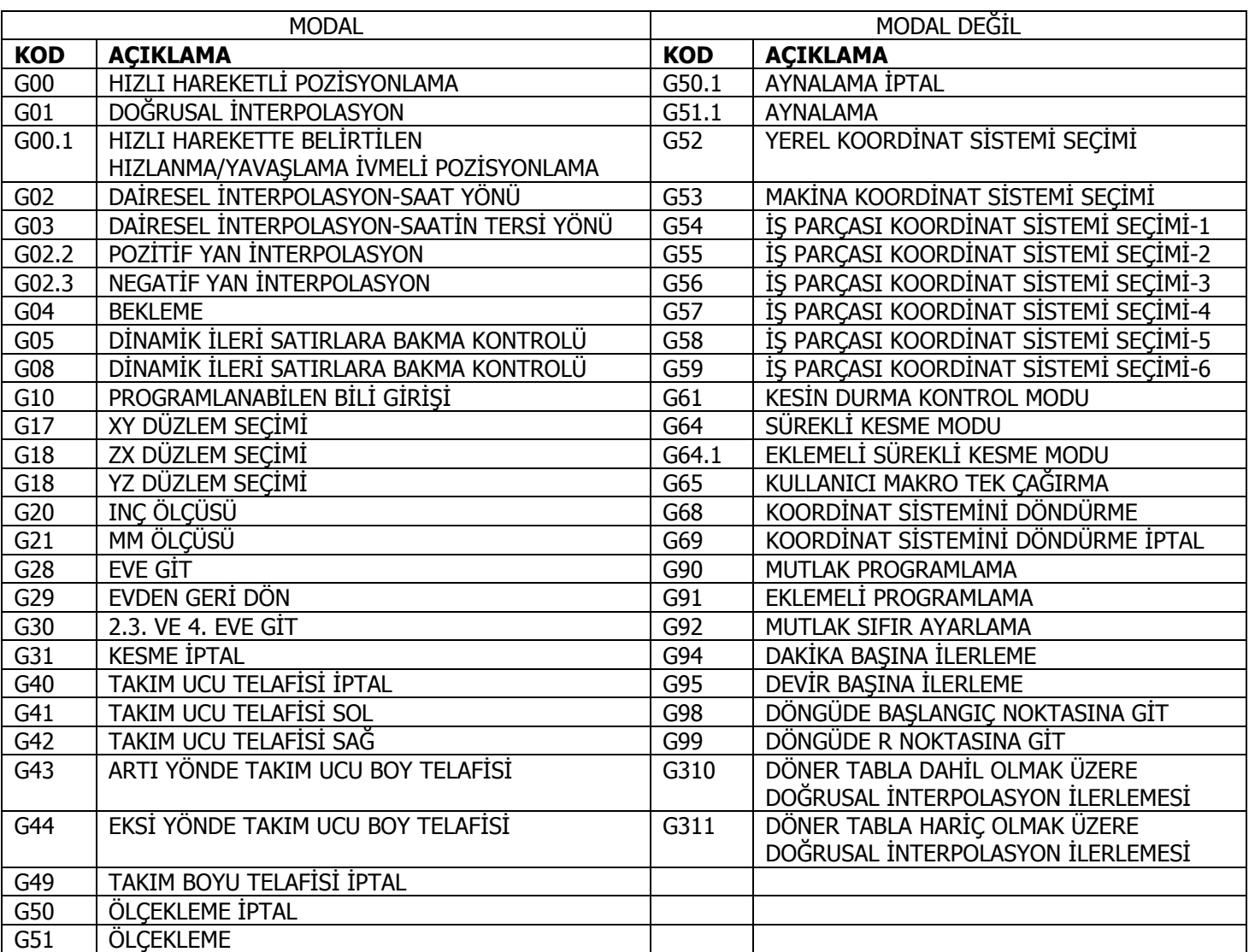

# **BÖLÜM-4 = G KODLARININ AÇIKLAMASI**

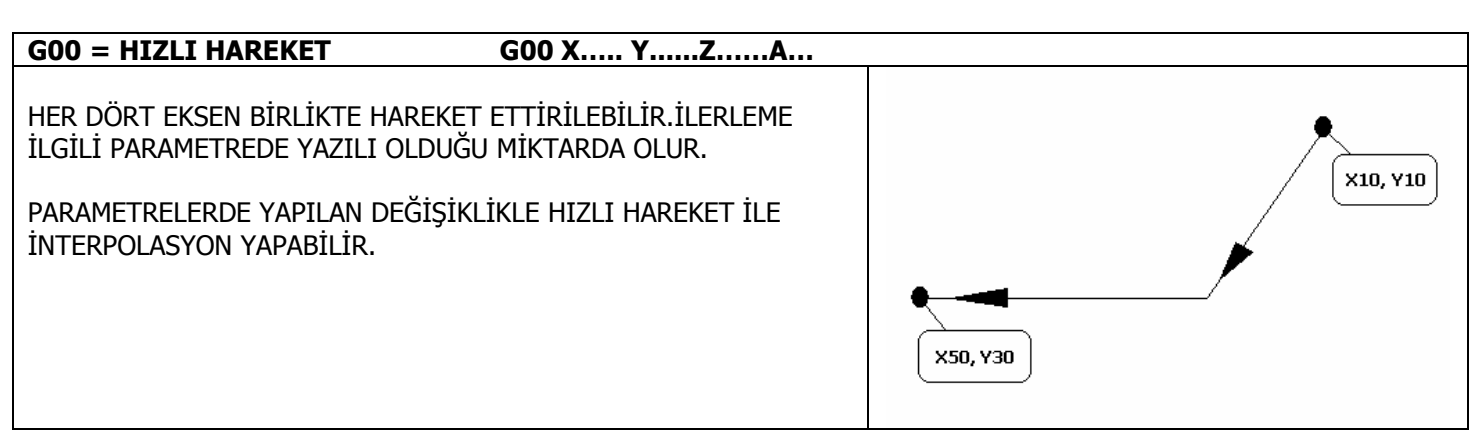

#### $G$ 00.1 = İVMELİ HIZLI HAREKET G00.1 X..... Y......Z......A...

G00 KOMUTUNUN AYNISIDIR. SADECE HEDEF NOKTAYA PARAMETRELERDE YAZAN İVME İLE ULAŞIR. G00 KOMUTU İSE İVMELENMEYİ "SMOOTHING TIME" PARAMETRE DEĞERİNE GÖRE YAPMAKTADIR.

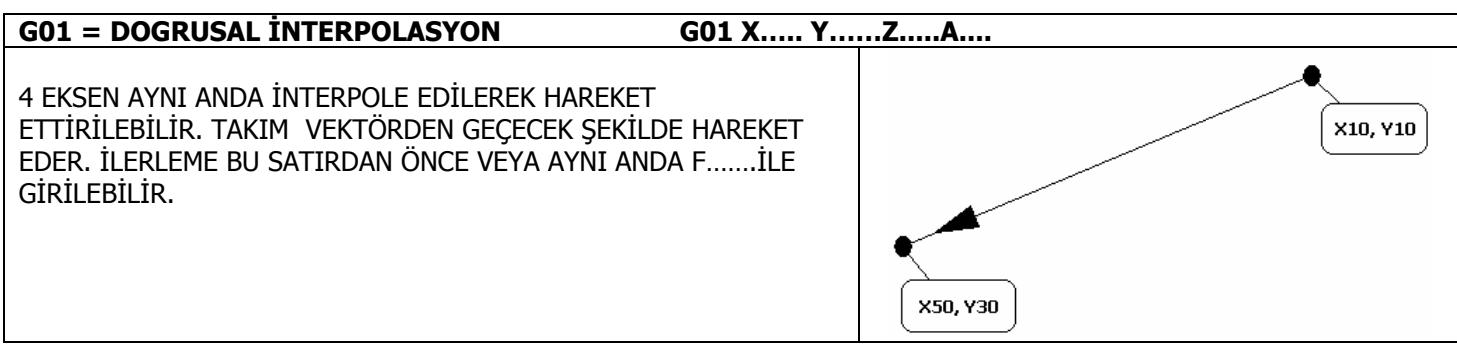

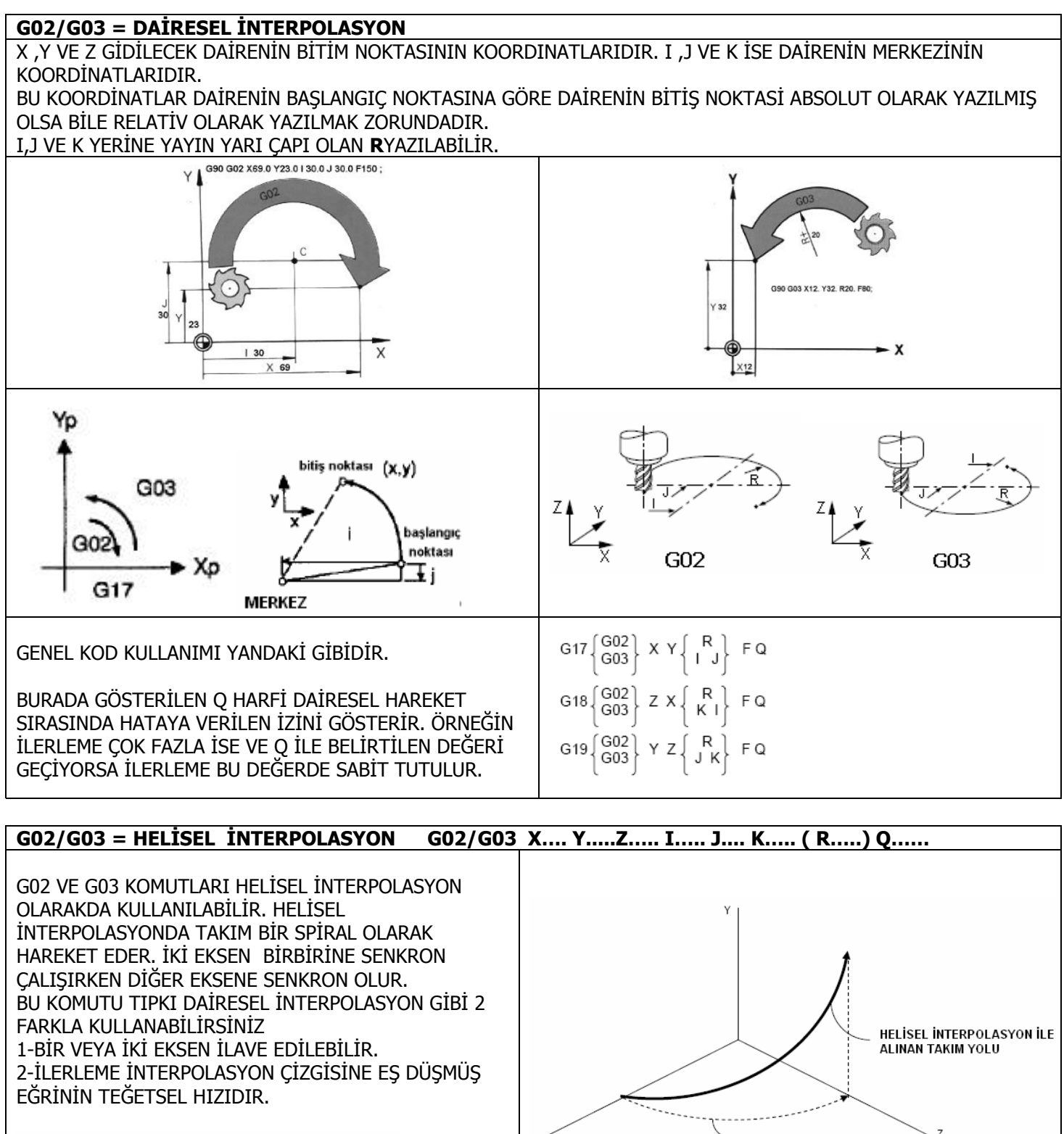

HELİSEL ÇİZGİ BOYUNCA YAYIN BOYU  $Fx$ .

TEĞETSEL CİZGİ BOYUNCA YAYIN BOYU

FORMAT YANDAKİ GİBİDİR.

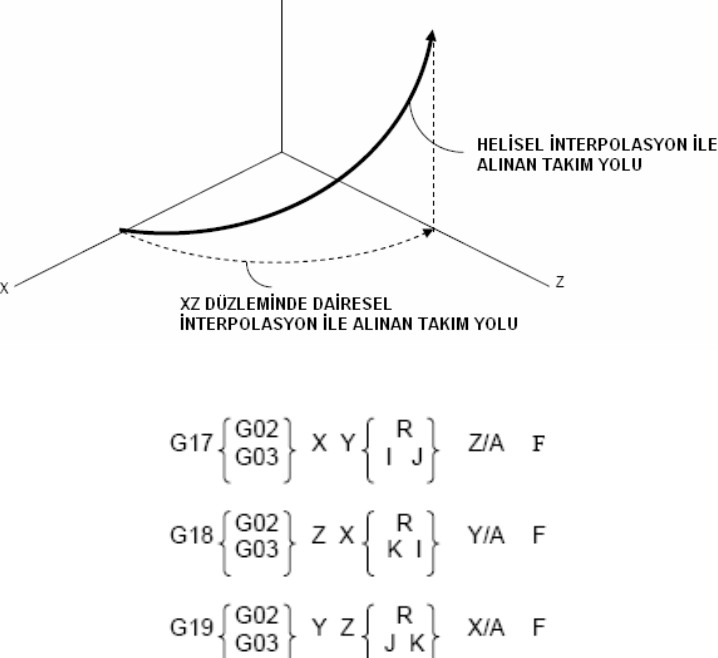

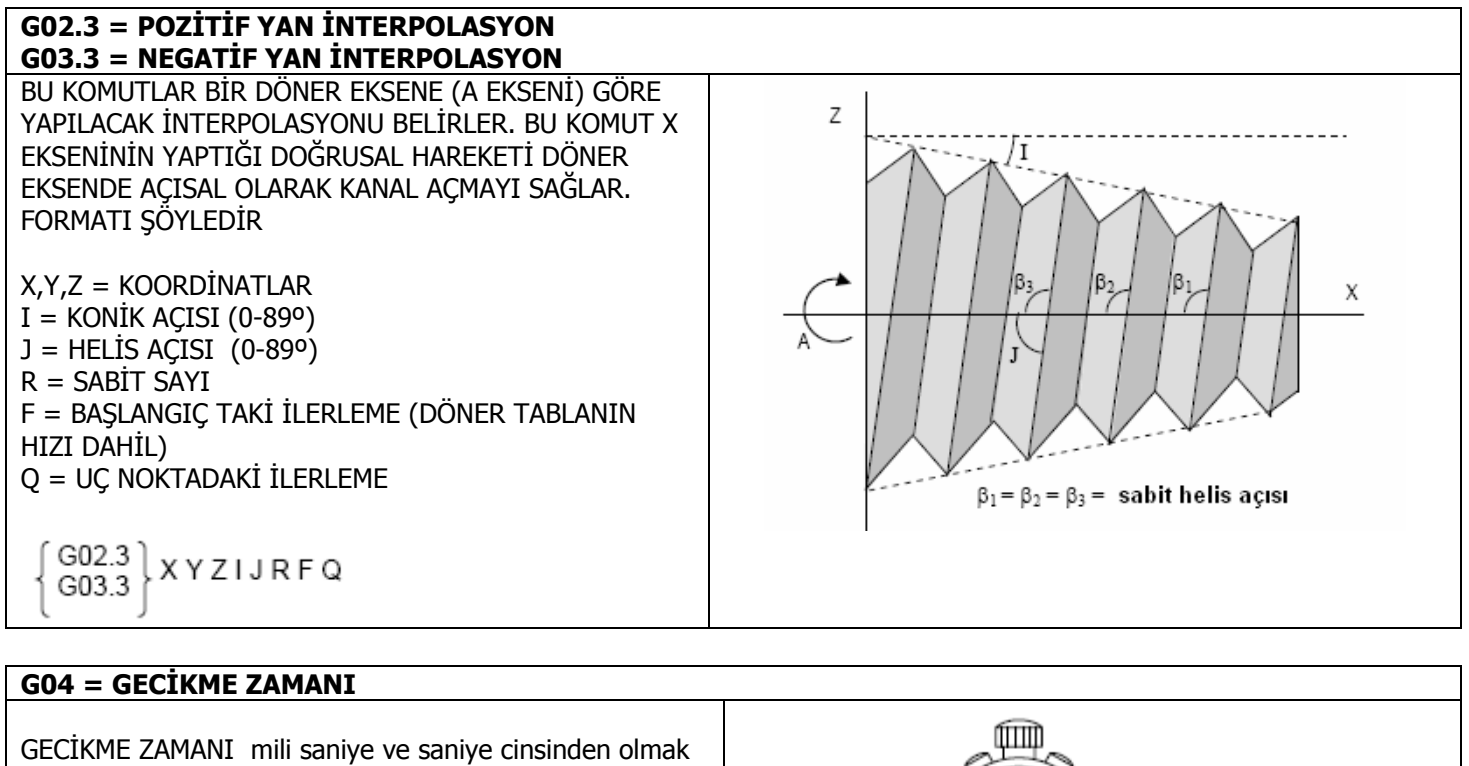

üzere 2 ayrı şekilde programlanabilir.

P = nokta olmadan kullanılır. Milisaniye olur. X = nokta ile kullanılır. Saniye olur.

G04 $\left\{ \begin{array}{c} P \\ X \end{array} \right\}$ 

Örneğin; G04 P5000 (5 SANİYE), G04 X3.0 (3 saniye)

# **G05,G08 = 3 BOYUTLU DİNAMİK İLERİKİ SATIRLARA BAKARAK KONTUR KONTROLÜ**

BU KOMUT YÜKSEK HIZDA HASSAS MAKİNALAMA İÇİN KULLANILIR.

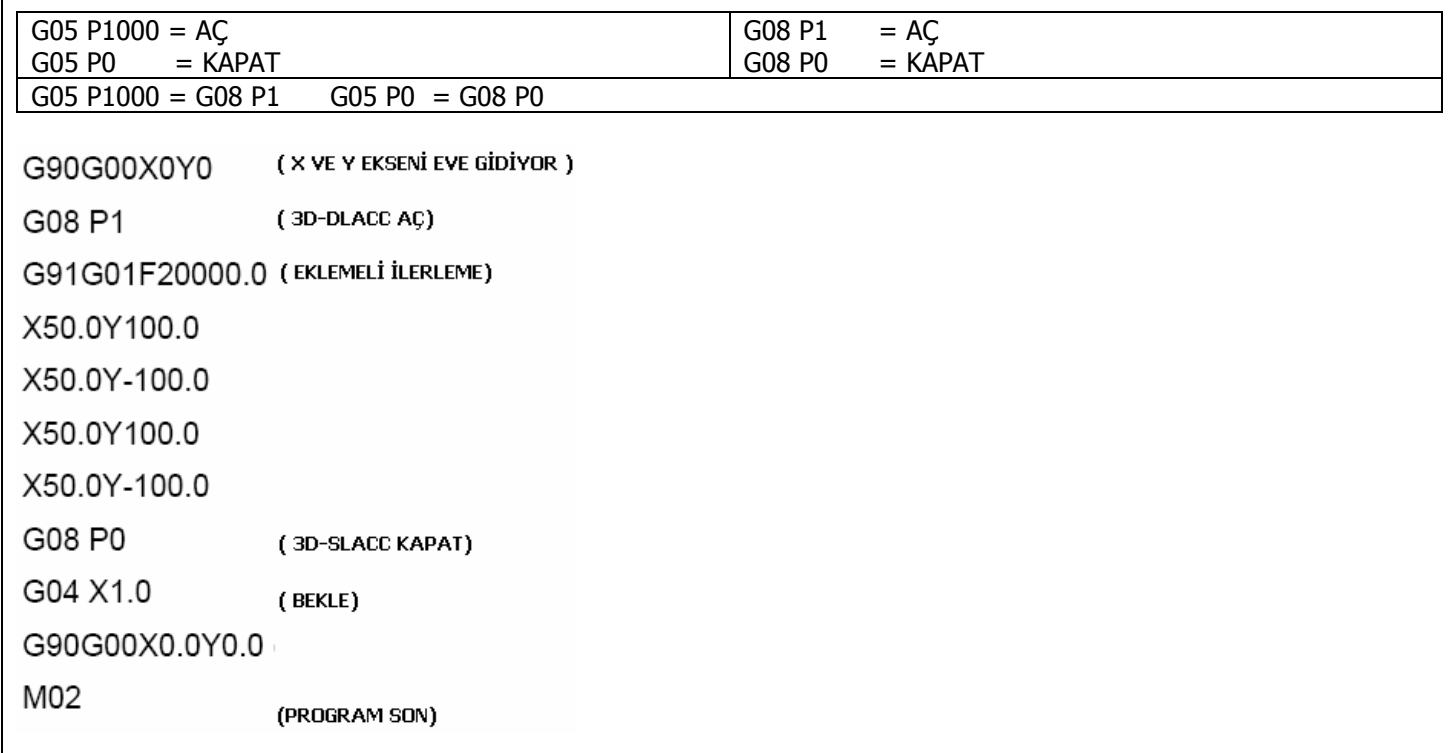

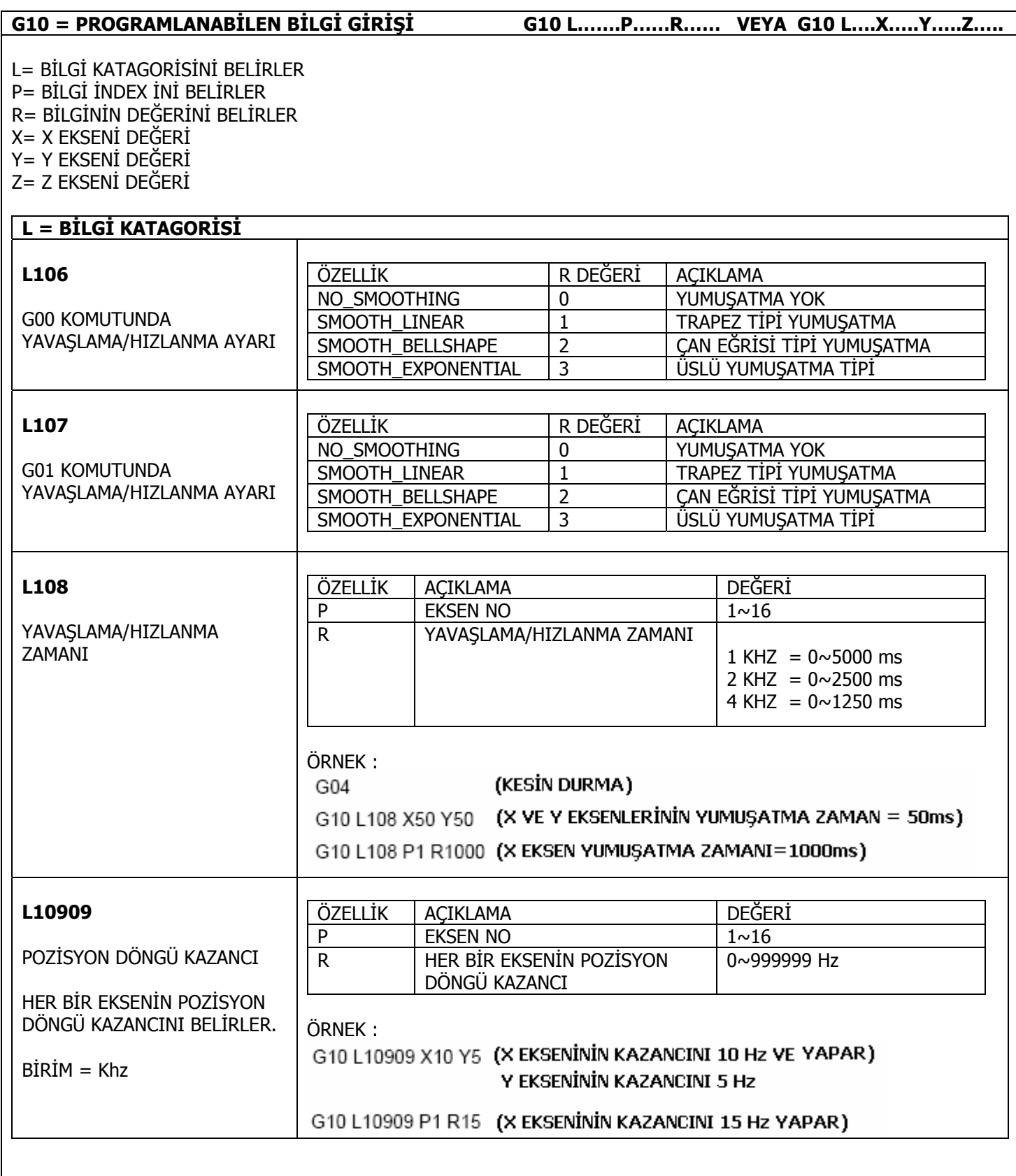

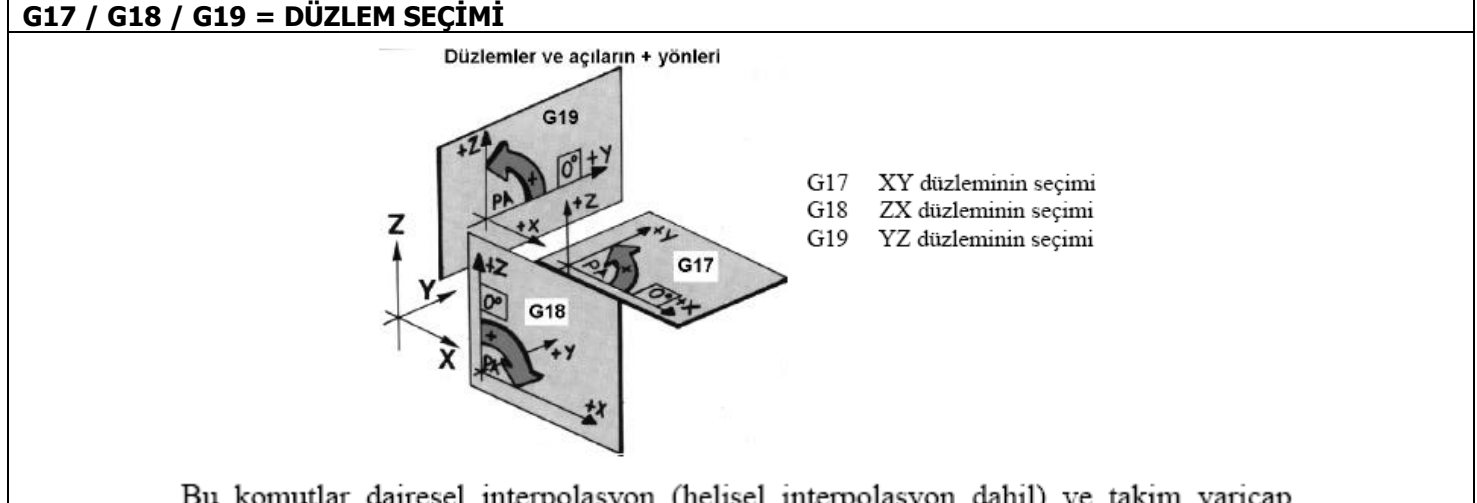

Bu komutlar dairesel interpolasyon (helisel interpolasyon dahil) ve takim yaricap kompanzasyonu ve G kodları ile çevimlerle delik delme islemleri sirasında takımın hareket ettirildigi düzlemi belirtmede kullanılır. Bunlar ayni zamanda koordinat sistemi döndürme (G68, G69) komutu sirasında gerekli olan düzlemi belirtmede kullanilir.

#### $G20 = INCH BIRIM SECIMI$ G21 = METRİK BİRİM SEÇİMİ

Bu iki kodun da diger kodlardan ayri olarak program baslangicinda koordinat sistemi belirtilmeden evvel bir tek basina blokta belirtilmesi gerekir. G20 ve G21 seçimi sadece lineer eksenler için geçerlidir, döner eksenlerde geçerli degildir.

Inc metrik dönüsümü sonrası asagıda belirtlen degerlerde de degisiklik yapılması gerekir.

- $\bullet$  F kodu ile verilen ilerleme hizi
- · Pozisyon komutlari
- Is parçasi sifir noktasi telafileri
- Takim boy ve yariçap kompanzasyon degerleri
- Tamburdaki ölcek birimi  $\bullet$
- Artimsal ilerlemedeki hareket mesafesi
- Bazi parametreler

G20 ve G21 kodlari arasında program içinde kesinlikle geçis yapılmamalıdır. Sistemler arasında geçis yapıldığında ilk kullanılan G28 sifira gönderme kodunda sifira gönderme isleminin en düsük hizda yerine getirilmesi gerekir. Inç ve metrik sistem arasındaki dönüsüm program yerine parametreler vasitasiyla daha emniyetli olarak yapılabilir.

Tezgahin açıldığı durumda hangi sistemin geçerli olduğu parametreler vasitasiyla avarlanabilmektedir.

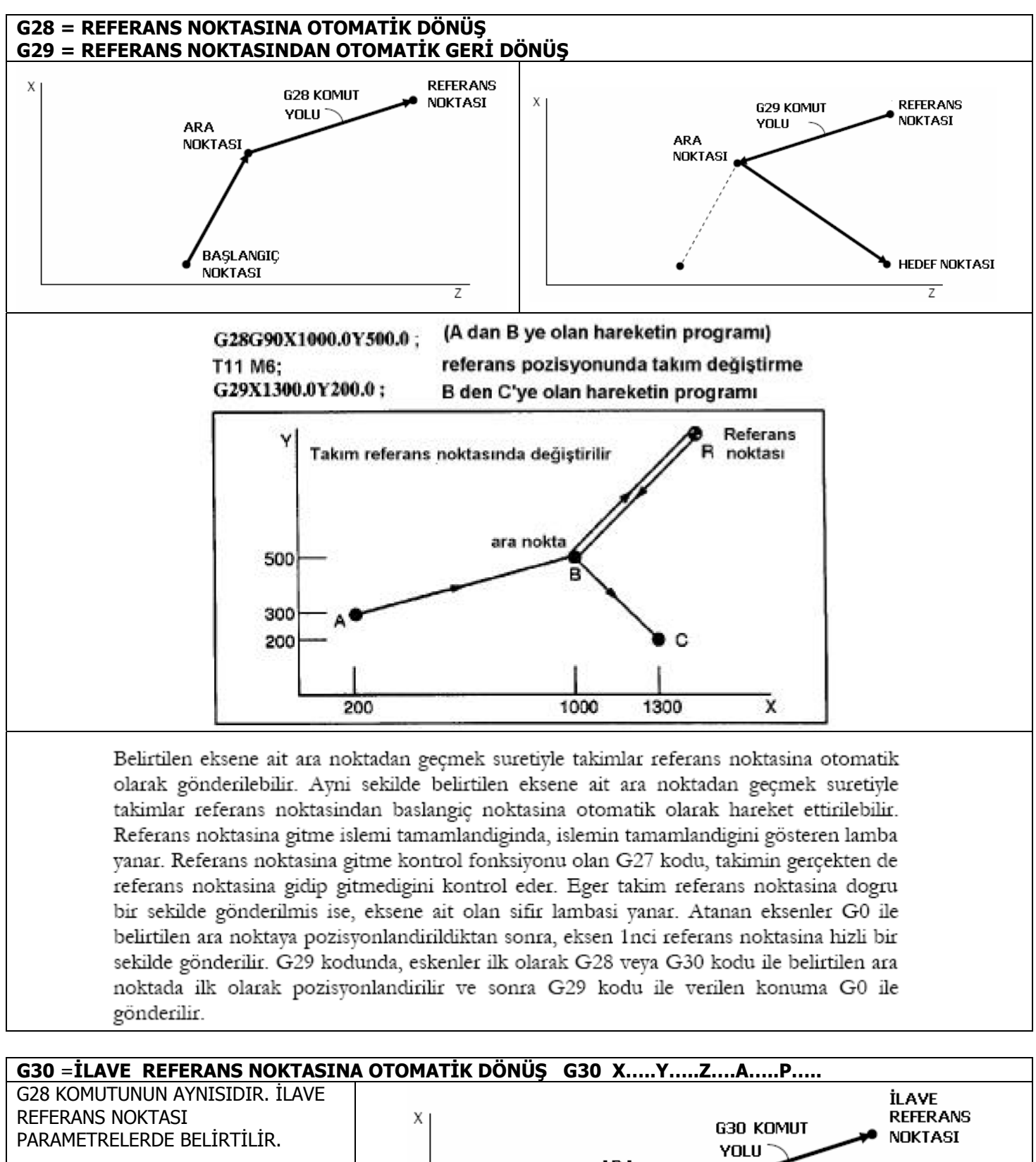

P = İLAVE REFERANS NOKTASI. BELİRTİLMEMİSSE #2 VARSAYILIR.

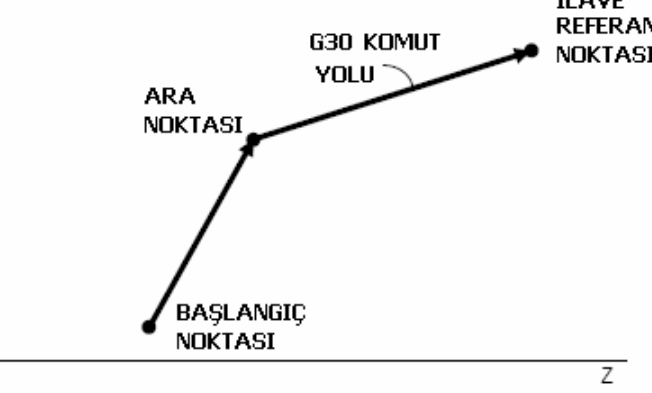

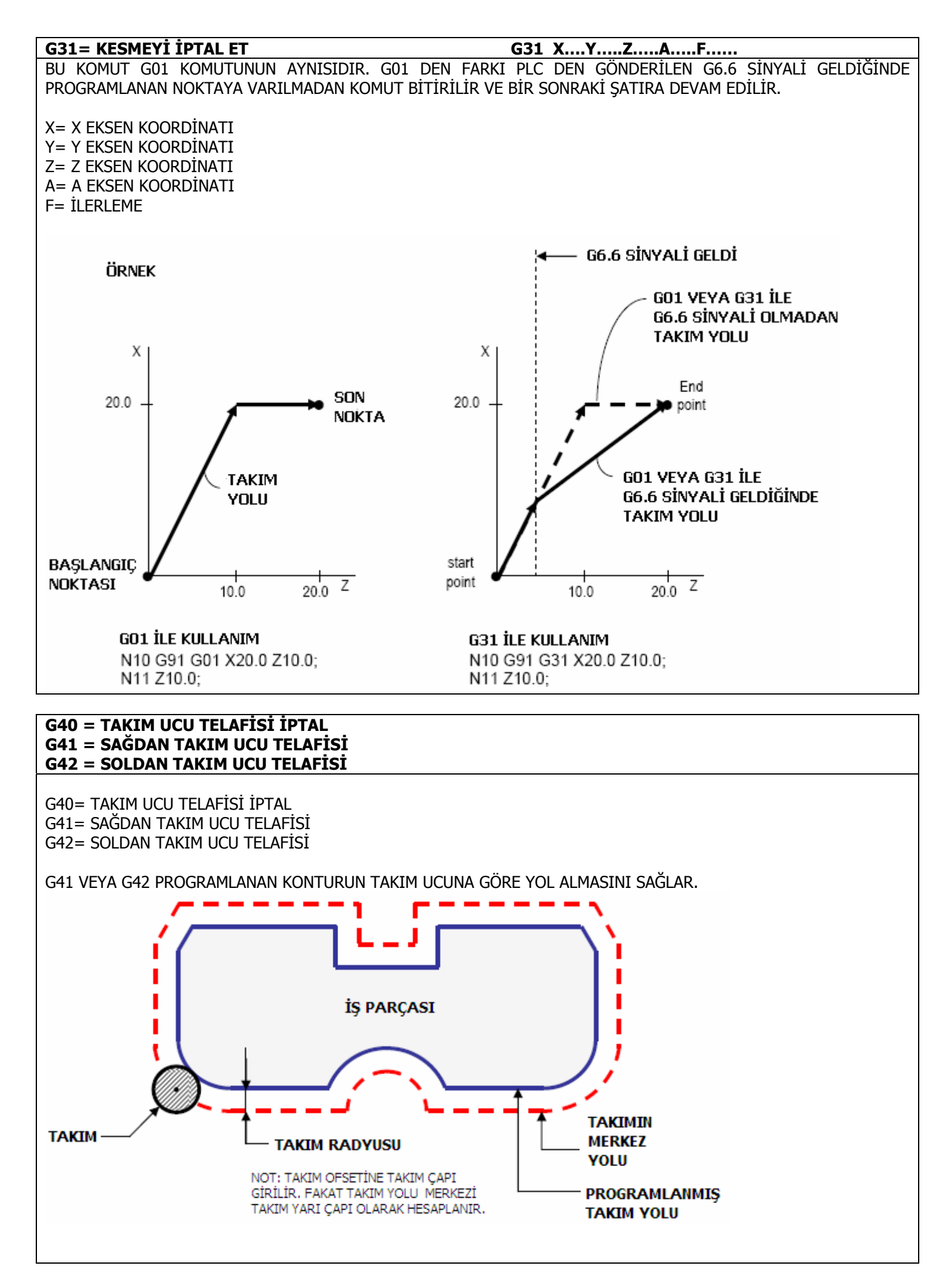

### **G49= TAKIM BOYU TELAFİSİ İPTAL G43= POZİTİF YÖNDE TAKIM BOYU TELAFİSİ G44= NEGATİF YÖNDE TAKIM BOYU TELAFİSİ**

GÜNCEL TAKIM BOYUNU BİR LİSTEDE YAZILAN DEĞERE GÖRE POZİTİF VEYA NEGATİF YÖNDE KAYDIRIR.

# G49= TAKIM BOYU TELAFİSİ İPTAL G43= POZİTİF YÖNDE TAKIM BOYU TELAFİSİ G44= NEGATİF YÖNDE TAKIM BOYU TELAFİSİ

**GÜNCEL TAKIM** 

PROGRAMLANMIS TAKIM

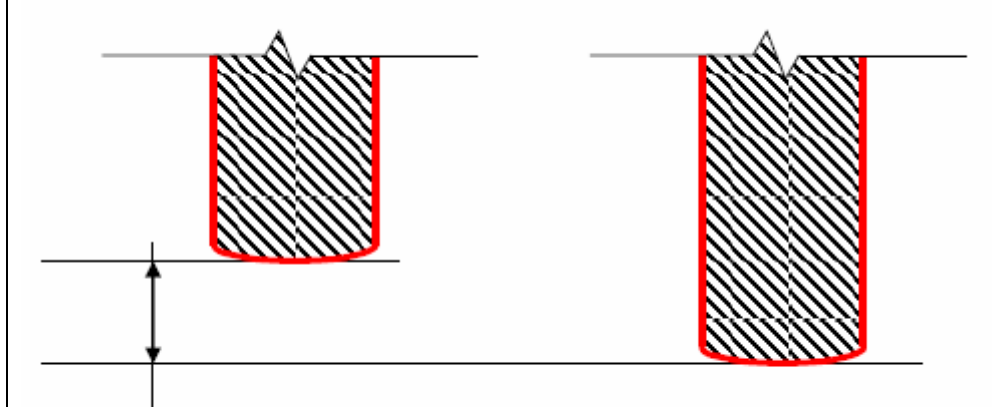

- TAKIM BOYU KAYDIRMASI

3 TİP TAKIM BOYU TELAFİSİ VARDIR

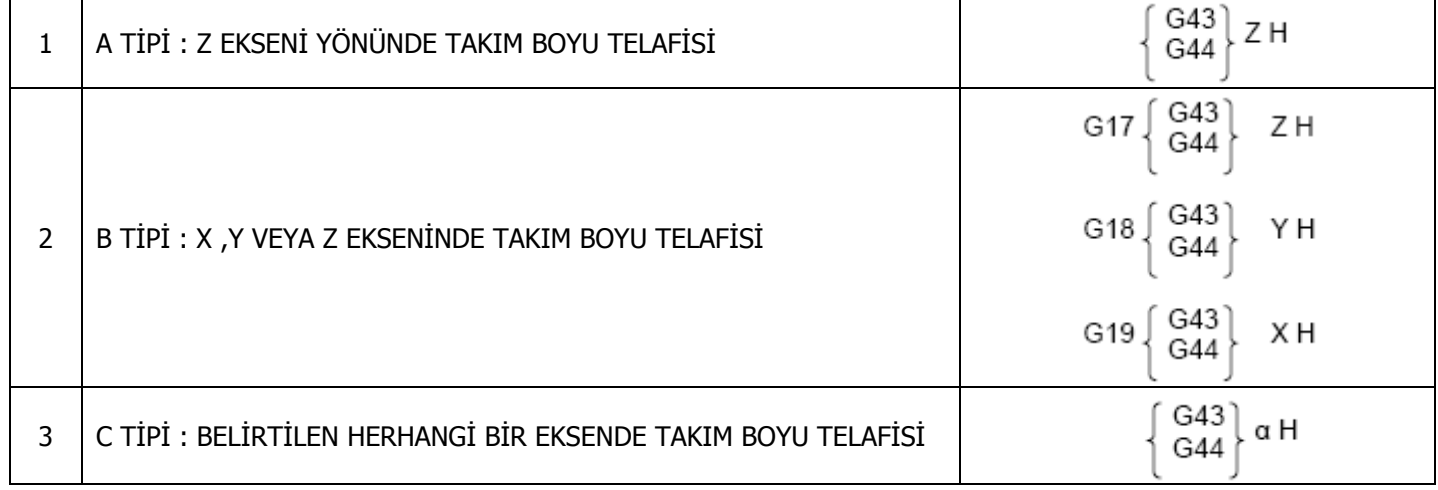

X= X EKSENİNDE TAKIM BOYU TELAFİSİ

Y= Y EKSENİNDE TAKIM BOYU TELAFİSİ

Z= Z EKSENİNDE TAKIM BOYU TELAFİSİ  $\alpha$ = BELİRTİLEN HERHANGİ BİR EKSENDE

H= İLGİLİ TAKIM İÇİN OFSET ADRESİ

**ÖRNEK:** 

G43 Z50.5 H3 ( EĞER TAKIM 3 İÇİN OFSET DEĞERİ LİSTEDE 10.0 İSE TAKIM 50.5+10.0=60.5 HAREKET EDER.)

# **G51=ÖLÇEKLEME G50= ÖLÇEKLEME İPTAL**

BU FONKSİYON KOMUTLARIN KÜÇÜLTÜLMESİNİ VEYA BÜYÜLTÜLMESİNİ SAĞLAR. G50= ÖLÇEKLEME İPTAL G51= ÖLÇEKLEME VAR

# **ÖRNEK 1:**

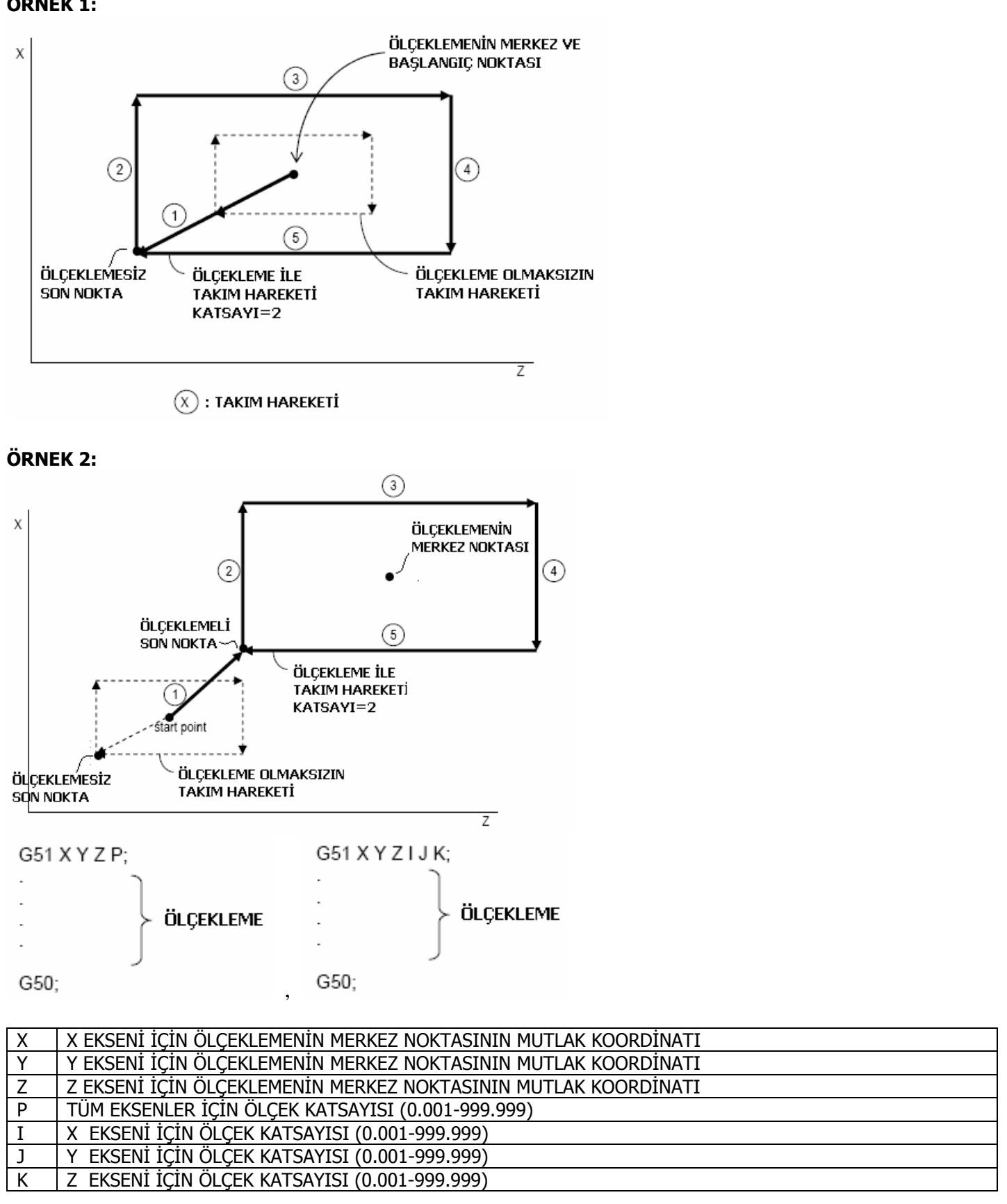

#### G51.1=AYNALAMA G50.1=AYNALAMA İPTAL

BİR VEYA BİRDEN FAZLA EKSENİN KOMUTLARININ AYNALANMASINI SAĞLAR.

G50.1= AYNALAMA KAPAT G51.1= AYNALAMA AC.

G51.1 X Y Z;

AYNALAMA

G50.1 X Y Z;

ÖRNEK:

 $\overline{a}$ l.

### ANA PROGRAM

#### ALT PROGRAM 0100.dat

 $\frac{0}{2}$ N0010 G00 G90: N0020 M98 P100; N0030 G51.1 X40.0; N0040 M98 P100: N0050 G51.1 Z40.0: N0060 M98 P100: N0070 G50.1 X0: N0080 M98 P100; N0090 G50.1 Z0;  $\%$ 

 $\%$ G00 G90 X50.0 Z30.0; G01 X70.0: G01 Z20.0; G01 X60.0: G01 Z10.0: G01 X50.0: G01 Z30.0: M99;  $%$ 

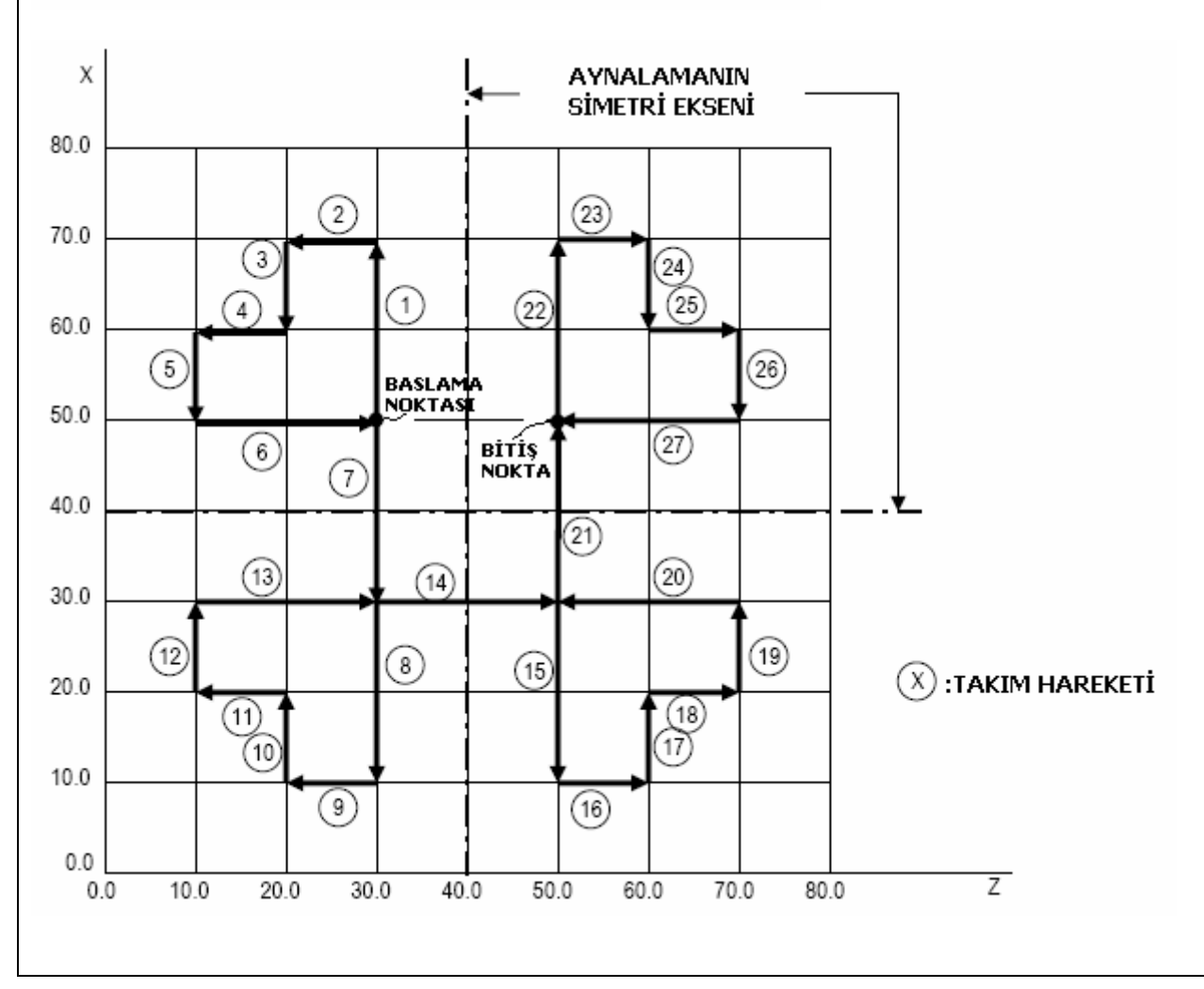

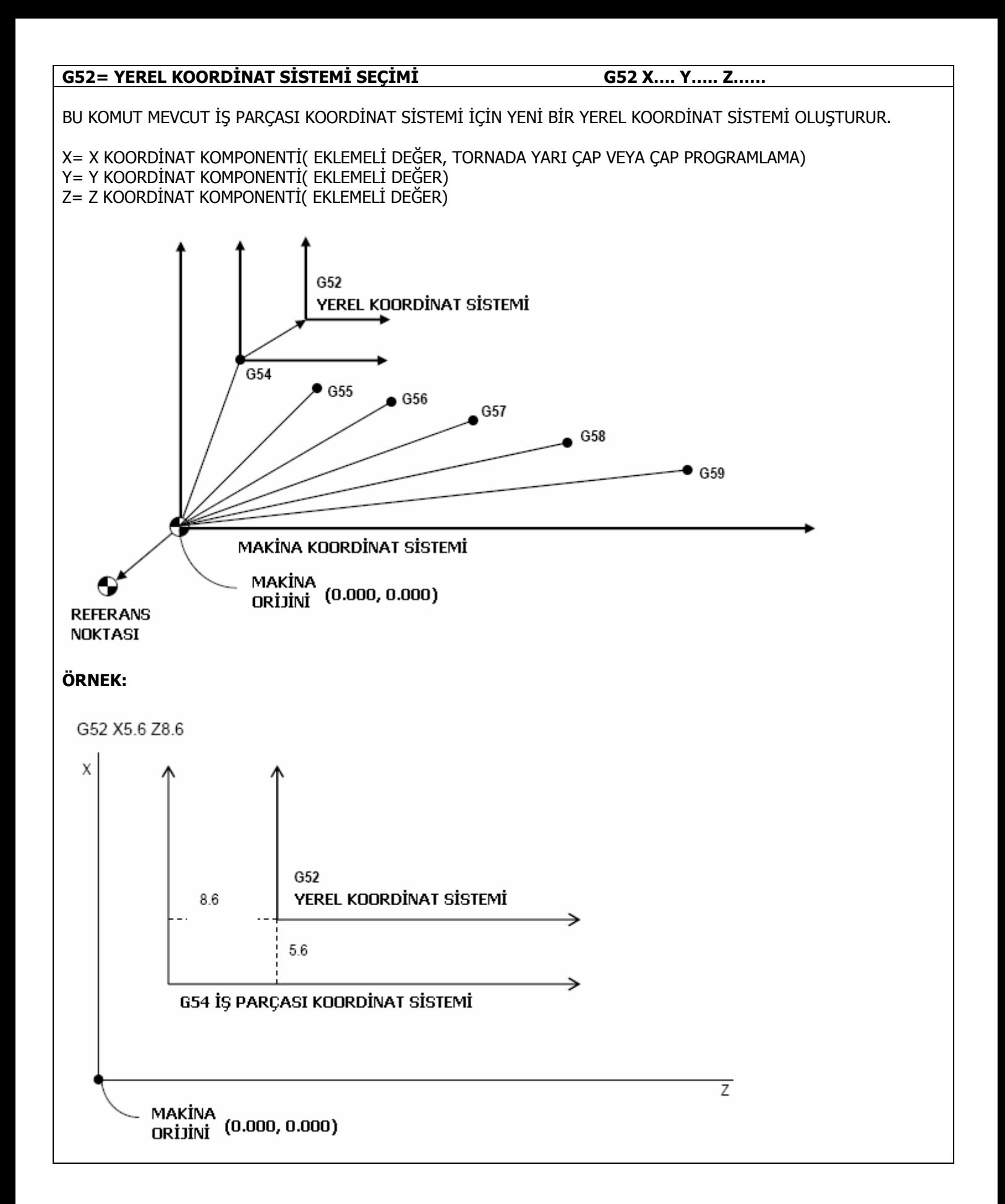

# **G53= MAKİNA KOORDİNAT SİSTEMİ SEÇİMİ G53 X….Y….Z…..A…..**

BU KOMUT İŞLETİLDİĞİNDE, KOORDİNAT SİSTEMİ SADECE BİR SATIR İÇİN MAKİNA KOORDİNAT SİSTEMİ OLARAK SET EDİLİR.

X= X EKSENİ İÇİN KOORDİNAT DEĞERİ Y= Y EKSENİ İÇİN KOORDİNAT DEĞERİ Z= Z EKSENİ İÇİN KOORDİNAT DEĞERİ A= A EKSENİ İÇİN KOORDİNAT DEĞERİ

# **ÖRNEK:**

G53 X0.0 Y0.0 Z0.0 A0.0 (TAKIM MAKİNA SIFIR NOKTASINA GİDER)

# **G54~ G59=İŞ PARÇASI KOORDİNAT SİSTEMİ SEÇİMİ**

Is parçasi koordinat sistemleri is parçasi isleme programlarinin kolay yapilmasini temin etmek için kullanilir ve is parçasi üzerindeki herhangi bir nokta program yazimi sirasinda referans noktasi olarak alinir ve program koordinatlari bu referans noktasina göre verilir. Bu komutlar (G54...G59) takimin is parcasi koordinat sistemindeki pozisyonlara hareket ettirilmesini saglar. 6 adet koordinat sistemi (G54...G59) vasitasiyla programlama islemi verine getirilebilir. Bu koordinat sistemi ile secme islemi vapildiginda meycut konumdaki koordinat sistemi iptal edilir ve yeni seçilen koordinat sistemine göre takim hareketleri programlanir.

G54 den G59'a kadar olan herhangi bir G kodu ile, atanan eksenlere ait olan takim varicap kompanzasovn degerleri koordinat sistemi secme islemi vapilsa dahi iptal edilmez. Tezgah acildiginda G54 koordinat sistemi otomaitk olarak secilir.G54 den baslavip G59'a kadar olan is parçasi koordinat sistemi seçiminde kullanılan G kodlari modal kodlardır. Koordinat sistemi secim islemi G54..G59 kodlarindan herhangi biri yapildiktan sonra, G92 kodu ile yeni koordinat sistemi verilmek istendiginde koordinat sistemi kayar. Is parçasi koordinat sistemine ait olan telafi degerleri makina koordinat sistemine göre olan mesafeler cinsinden belirtilir.

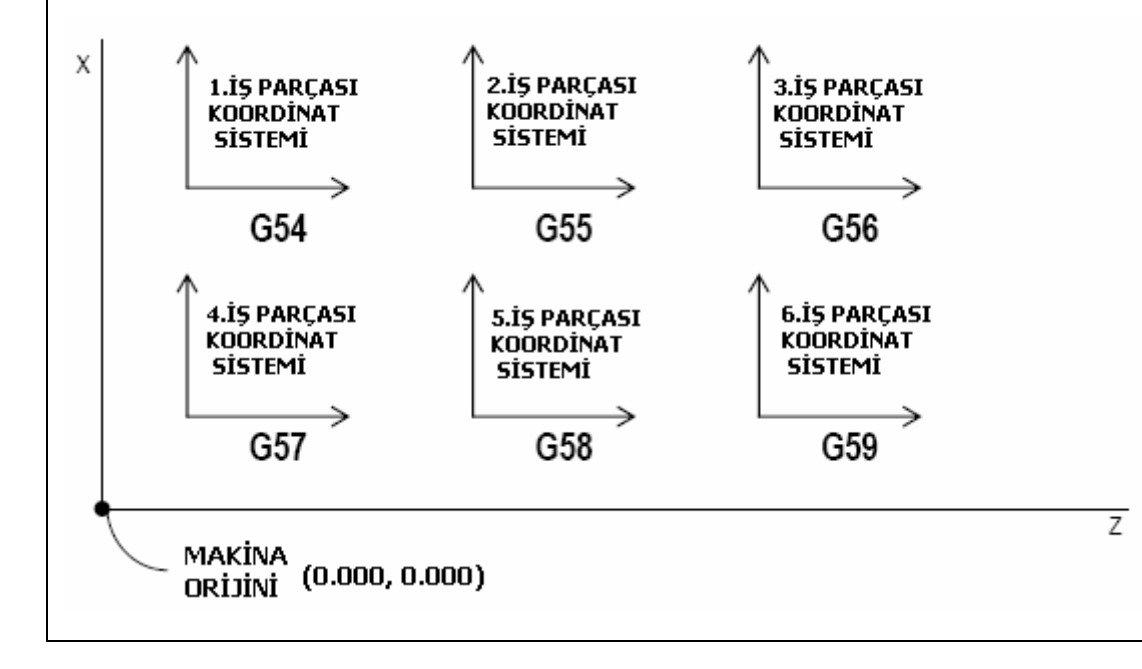

# **G61=TAM DURMA KONTROL MODU**

BU MODDA TÜM HAREKETLER (G00,G01,G02 VE G03 GİBİ) TAKIMIN YAVAŞLAYACAĞİ UÇ NOKTA VE POZİSYONLAMA PENCERESİNE GÖRE İŞLETİLİR. DİĞER SATIR POZİSYONLAMA PENCERESİ GERÇEKLEŞTİRİLMEDEN İŞLETİLMEZ.

HER HAREKETİN SONUNDA , TAM DURMA KONTROL EDİLİR. HAREKET SONUNDA MUTLAK DURMA GERÇEKLEŞİR. TAKIM İLERLEMESİ ANİ OLARAK DEĞİŞTİĞİNDE MAKİNADAKİ ŞOKLARIN HAFİFLETİLMESİ VE KÖŞE İŞLEME SIRASINDA YUVARLATILMALARDAN KORUNMAK İÇİN MAKİNANIN İLK HAREKETİN SONUNDA HAREKETİNİ YAVAŞLATIP DURDUKTAN SONRA POZİSYONLAMA ARALIĞI KONTROL EDİLİP, BİR SONRAKİ HAREKETE BURADAN GEÇİLMESİ GEREKİR. TAM DURMA KOMUTU BU AMAÇLA KULLANILMALIDIR.

TAM DURMA KOMUTU SADECE KESME İŞLEMLERİNİN YAPILDIĞI SATIRLARDA (G01,G03/G03) VE SADECE BELİRTİLDİĞİ SATIRDA GEÇERLİDİR.

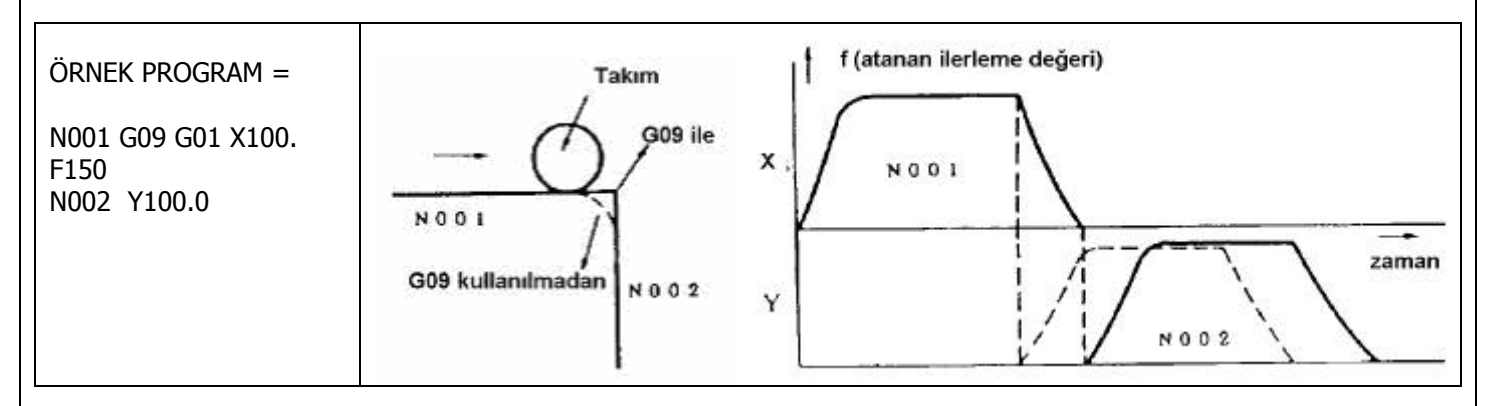

CNC HEDEF NOKTAYA VARDIĞINDA, BU NOKTAYI BİR TOLERANS İÇİNDE ULAŞILMIŞ HEDEF OLARAK KABÜL EDER. HEDEF NOKTAYA VARILDIĞINDA CNC EKRANDA BİR POZİSYON İŞARET İFADESİ ÜRETİR. (**STOPPED**) HEDEF NOKTANIN HASSASİYETİNİ BELİRTEN BU NOKTA MAKİNANIN KABİLİYETİNE GÖRE ÜRETİCİ TARAFINDAN PARAMETRE İÇİNDE BELİRTİLİR.

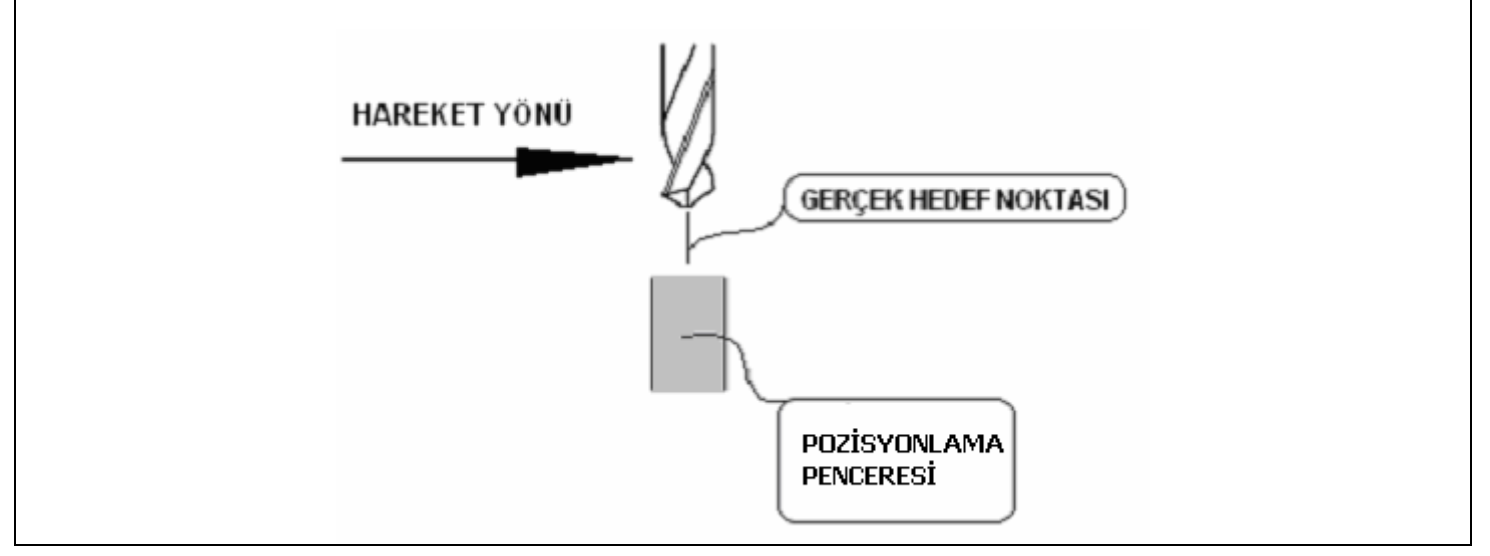

# **G64=SÜREKLİ KESME MODU**

SÜREKLİ KESME MODU (G64) ESASEN TAM DURMA KONTROL MODU (G61) NU İPTAL ETMEK İÇİN KULLANILIR. BU MODDA HER SATIR SONUNDA POZİSYONLAMA PENCERESİ KONTROLÜ YAPILMAZ VE DERHAL DİĞER SATIR İŞLETİLİR

G64 KOMUTU KULLANILDIĞINDA BİR SONRAKİ KOMUTTAKİ HAREKETE YUMUŞAK BİR YAY ATILARAK DEVAM EDİLİR BÖYLECE MAKİNA ŞOKLARA GİRMEDEN HIZLI VE YUMUŞAK BİÇİMDE İLERLER. G9 VE G61 KOMUTLARI BU KOMUTU İPTAL EDER.

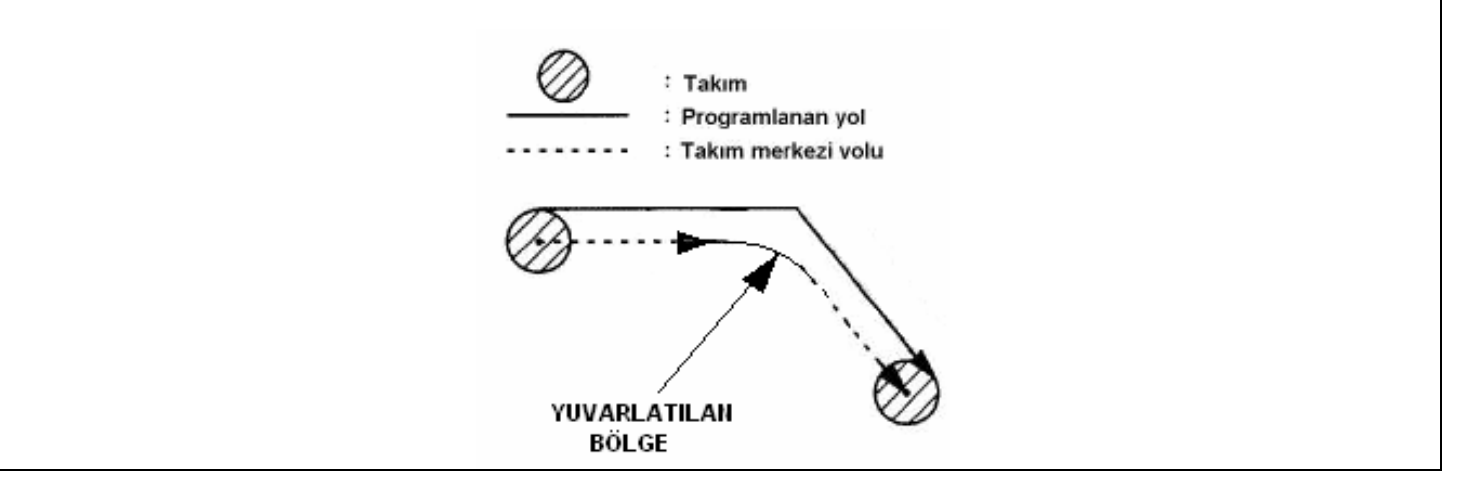

# **G64.1=TAMAMLAMALI SÜREKLİ KESME MODU**

TAMAMLAMALI SÜREKLİ KESME MODU (G64.1) İSE TAKIMIN YAVAŞLAMASI, POZİSYON KONTROLÜ HER SATIRIN SONUNDA YAPILMAZ. BU KOMUT İLE YÜKSEK HIZLARDA KÜÇÜK PARÇALAR HASSAS İŞLENİR.

ÖRNEĞİN, 0.25 mm LİK BİR DİZİ PARÇADAN OLUŞAN BİR PROGRAMIMIZ OLDUĞUNU VARSAYALIM. VE MAKİNAYI 6000 mm/dakika HIZLA ÇALIŞTIRALIM. 6000 mm/dakika DEĞERİ 0.1 mm/ms DEĞERİNE EŞİTTİR. CNC MOTORUNUN HER BİR İNTERPOLASYON DÖNGÜSÜNDE 0.1 mm HAREKET ETTİĞİNİ VARSAYALIM. EĞER CNC 0.25 mm LİK BİR SATIRI İŞLETİRSE, 3 İNTERPOLASYON ZAMANI ALIR(=3ms) AMA GÖRÜLÜRKİ, 1. MİLİSANİYEDE 0.1 mm, 2.MİLİSANİYEDE 0.1mm HAREKET EDERKEN, 3.MİLİSANİYEDE 0.05 YÜRÜYECEKTİR. SONUÇ OLARAK HIZ YUMUŞAK DEĞİLDİR. AMA YÖRÜNGE HASSAS OLMAK ZORUNDADIR.

EĞER YUMUSATMA ZAMANI  $(T_s)$  büyükse, daha sonra düzensiz hizlanmada (0.1mm/ms, 0.1mm/ms, 0.05mm/ms) YUMUŞATMA OLMAYACAK VE YÖRÜNGE HASSASİYETİNDE KAYIP OLUŞACAKTIR. AMA DAHA FAZLA

HASSASİYET İÇİN  $(T_s)$  değerini azaltırsanız bu yumuşatmasız hizi hastalıklı olarak takip edecek ve YUMUŞATMASIZ VE SİLKELENEREK DAVRANACAKTIR. BELLİKİ HIZ KOMUTU ÇOK YUMUŞATMASIZ OLUNCA SERVOLAR HEDEFİ YAKALAYAMADIĞI İÇİN BÜYÜK SERVO HATASI OLUŞACAKTIR. ÖRNEĞİN FREZEDE PARÇA YÜZEYİNDE KÖTÜ İZLER OLUŞTURACAKTIR.

YUKARIKİ DURUMDA, BU KOMUT İLK İKİ DÖNGÜ İÇİN 0.1 mm HAREKET ETTİRİR VE GERİ KALAN 0.05 DİĞER SATIRDA EKLER. BÖYLECE 0.3 mm PARÇAYI TAMAMLAR. BU YOLLA ÇOK DAHA HASSAS YUMUŞAK BİR HIZ ELDE EDİLİR.

# ÖRNEK:

G61 G01 X9.3 Z2.7 F500

NOT: İŞ PARÇASININ KÖŞELERİNDE KESKİN KÖŞE ELDE ETMEK GEREKLİYSE TAM DURMA KONTROL MODU (G61) KULLANIN. DİĞER ZAMANLARDA İSE SÜREKLİ KESME MODU (G64) İLE TAMAMLAMALI SÜREKLİ KESME MODU (G64.1) KULLANIN.

# **G68=KOORDİNAT SİSTEMİ DÖNDÜRME G69=KOORDİNAT SİSTEMİ DÖNDÜRME İPTAL**

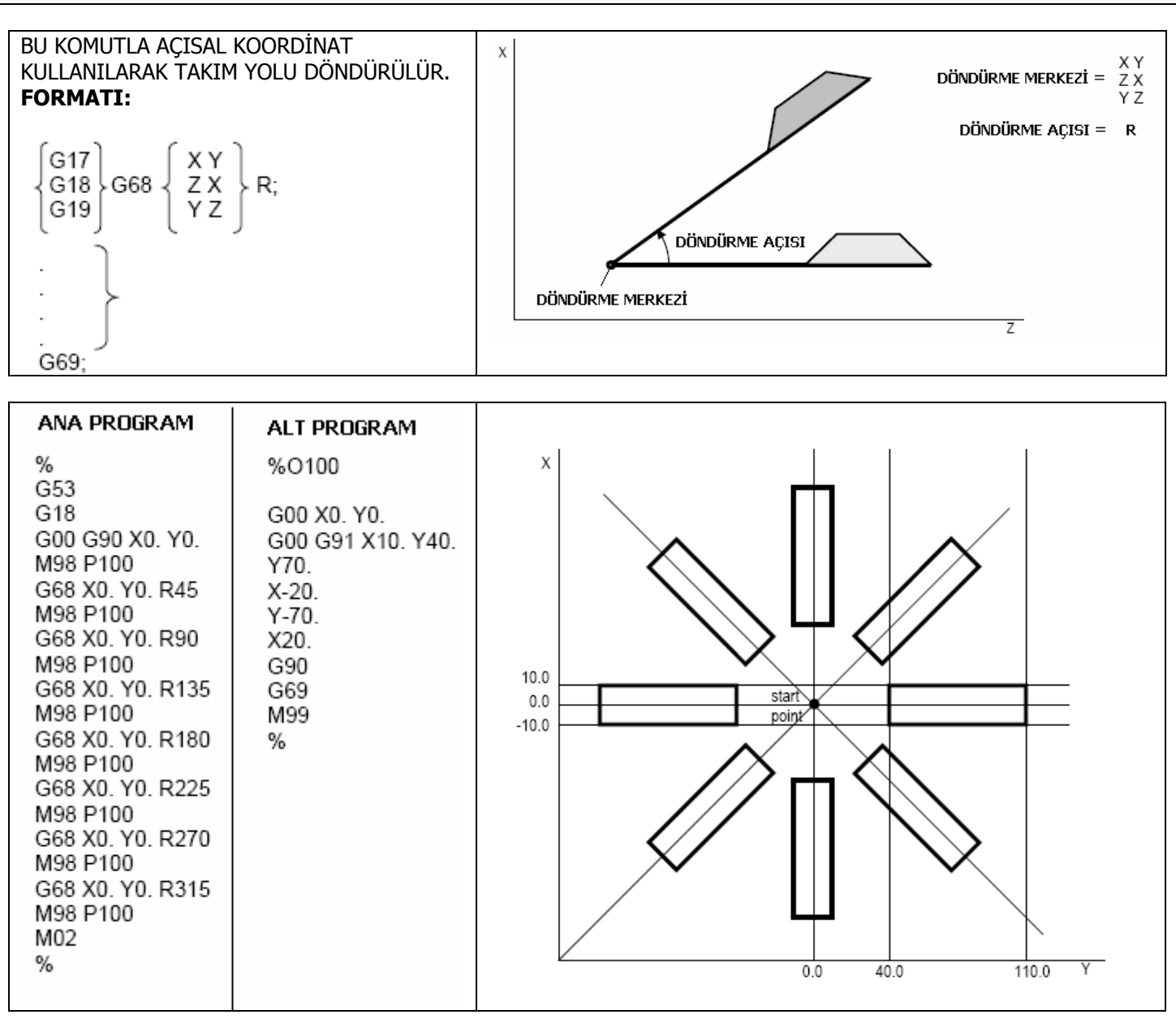

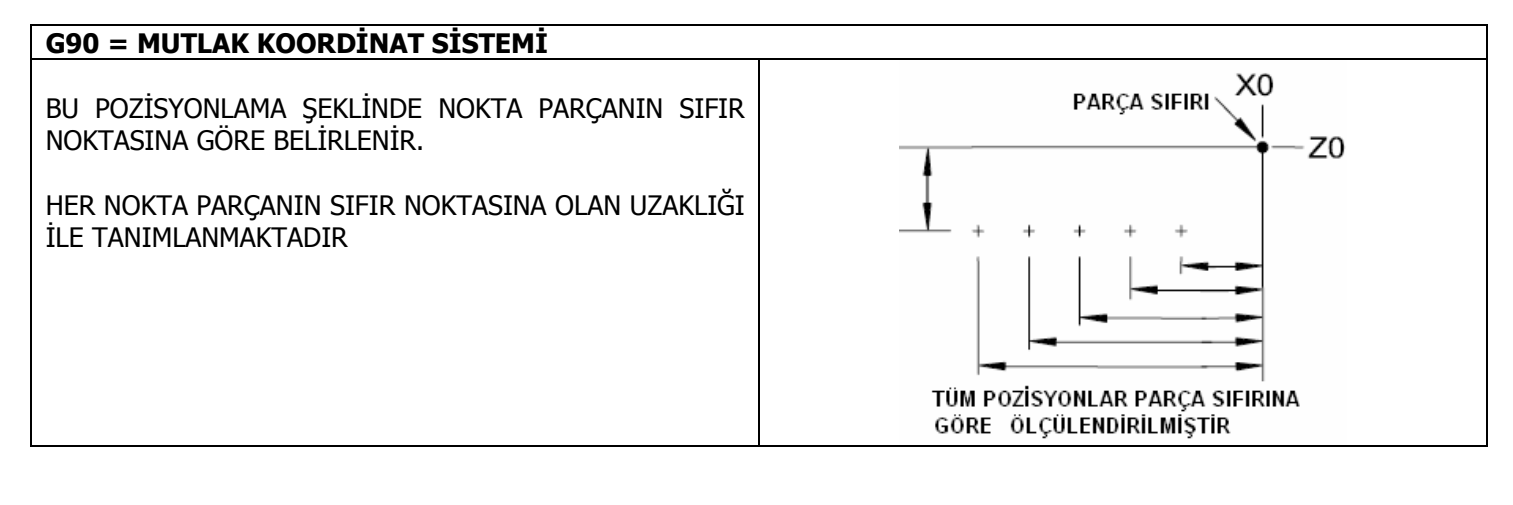

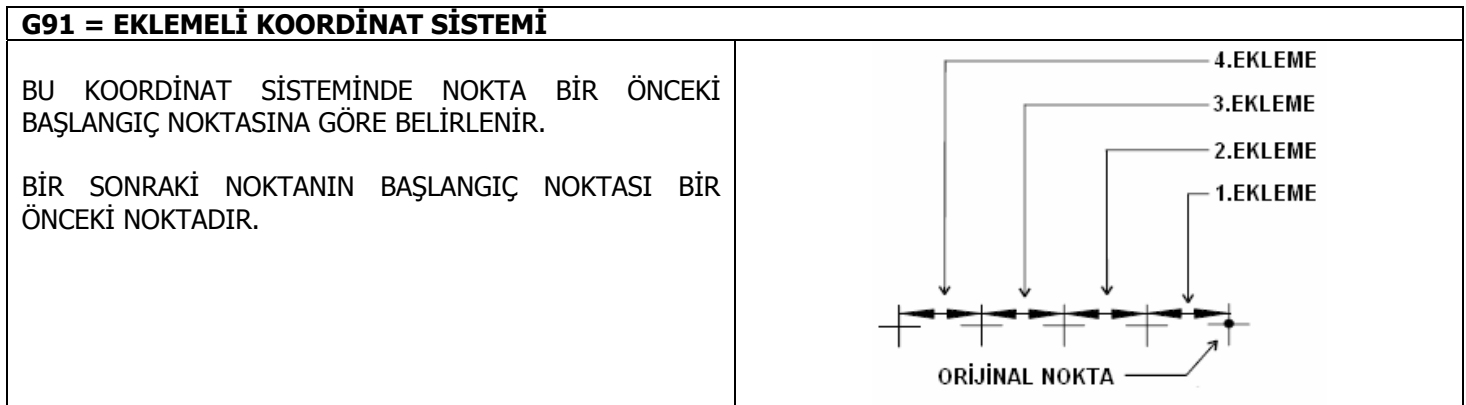

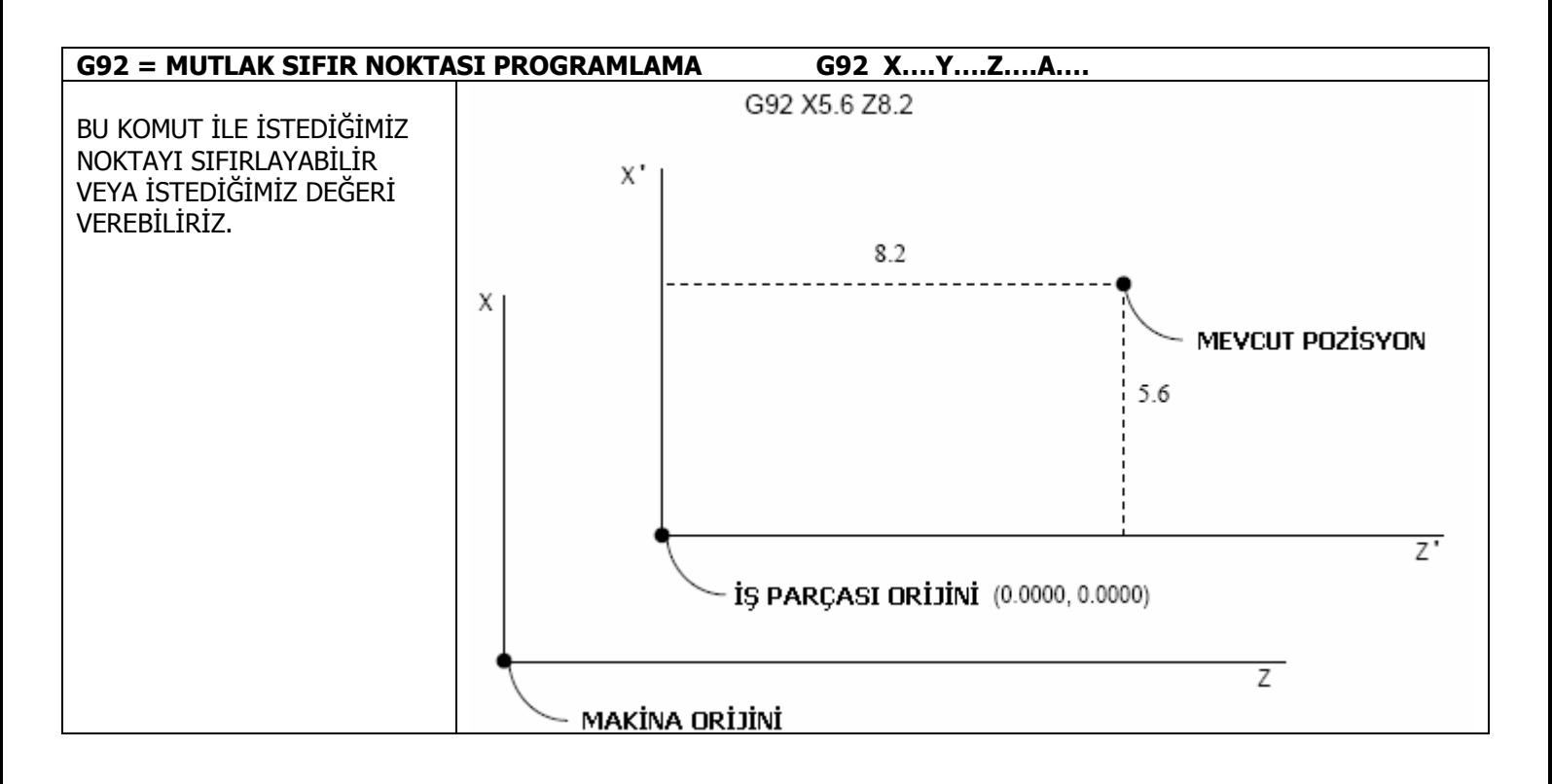

# G310= DOĞRUSAL İNTERPOLASYONDA İLERLEME - DÖNER TABLA VAR G311= DOĞRUSAL İNTERPOLASYONDA İLERLEME - DÖNER TABLA YOK

BU 2 KOMUT DÖNER TABLA İLE BİRLİKTE KULLANILDIĞINDA VEYA KULLANILMADIĞINDAKİ İNTERPOLASYON HIZINI BELİRLER.

# ÖRNEK:

# A EKSENİ DÖNER TABLA VE X,Y,Z EKSENLERİ VİDA İLE HAREKET ETTİRLEN EKSENLER OLSUN

$$
G310;
$$
  
\n
$$
G91 G01 X30.0 Y40.0 A50.0 F3000
$$
  
\n
$$
X EKSEN HIZI = \frac{3000 \times 30.0}{\sqrt{30.0^2 + 40.0^2 + 50.0^2}} = 1,272.8 \text{ mm/min}
$$
  
\n
$$
Y EKSEN HIZI = \frac{3000 \times 40.0}{\sqrt{30.0^2 + 40.0^2 + 50.0^2}} = 1,697.1 \text{ mm/min}
$$
  
\n
$$
A EKSEN HIZI = \frac{3000 \times 50.0}{\sqrt{30.0^2 + 40.0^2 + 50.0^2}} = 2,121.3 \text{ deg/min}
$$
  
\n
$$
G311;
$$
  
\n
$$
G311;
$$
  
\n
$$
G91 G01 X30.0 Y40.0 A50.0 F3000
$$
  
\n
$$
X EKSEN HIZI = \frac{3000 \times 30.0}{\sqrt{30.0^2 + 40.0^2}} = 1,800.0 \text{ mm/min}
$$
  
\n
$$
Y EKSEN HIZI = \frac{3000 \times 40.0}{\sqrt{30.0^2 + 40.0^2}} = 2,400.0 \text{ mm/min}
$$
  
\n
$$
A EKSEN HIZI = \frac{3000 \times 50.0}{\sqrt{30.0^2 + 40.0^2}} = 3,000.0 \text{ deg/min}
$$

# **BÖLÜM-5 = M KODLARININ AÇIKLAMASI**

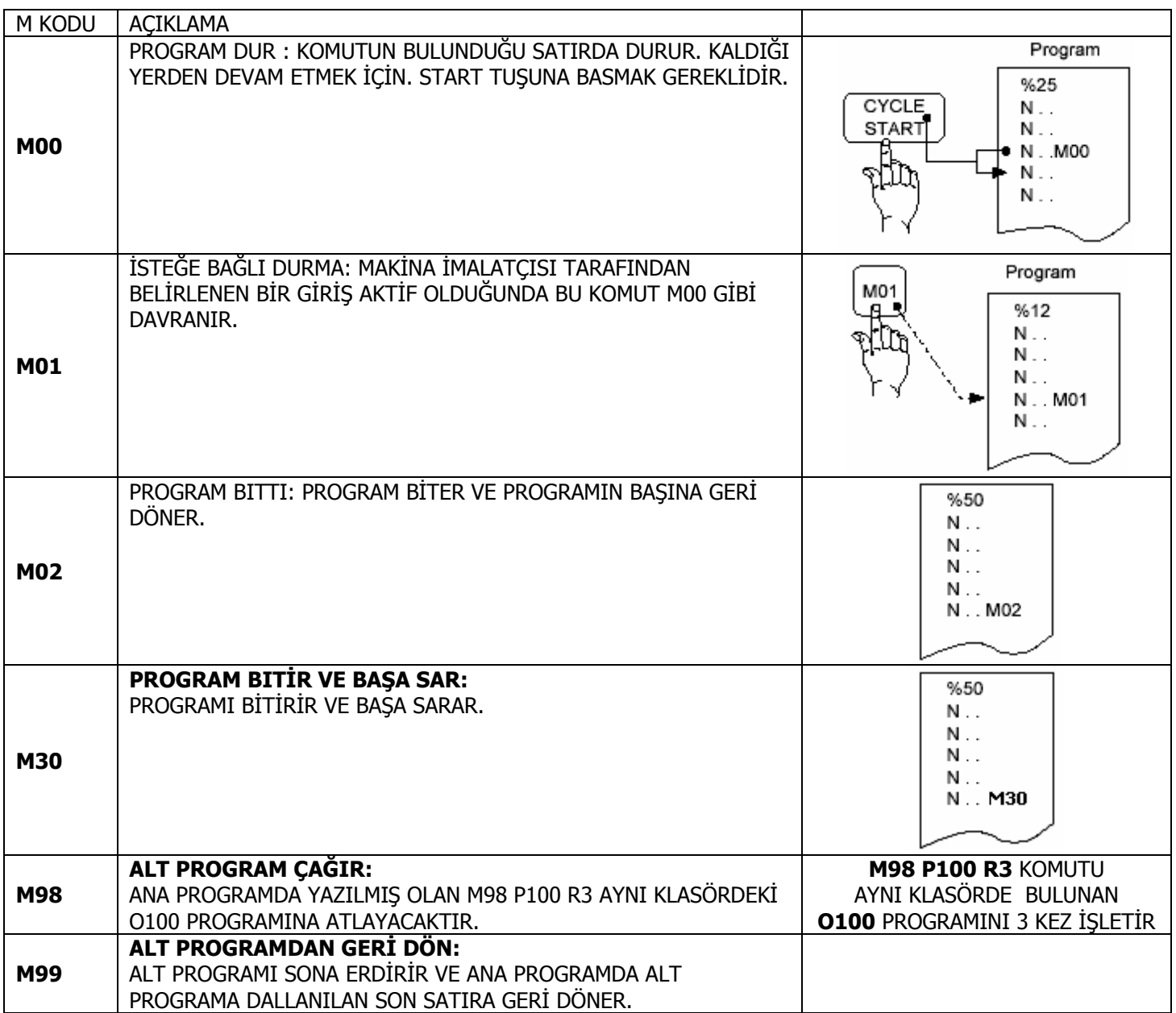